#### **Министерство сельского хозяйства Российской Федерации**

**Федеральное государственное бюджетное образовательное учреждение высшего образования**

## **«ВОРОНЕЖСКИЙ ГОСУДАРСТВЕННЫЙ АГРАРНЫЙ УНИВЕРСИТЕТ ИМЕНИ ИМПЕРАТОРА ПЕТРА I»**

#### УТВЕРЖДАЮ

Декан факультета Землеустройстваи кадастров Харитонов А.А. «28» июня 2023 г

# **РАБОЧАЯ ПРОГРАММА ПО ДИСЦИПЛИНЕ**

**Б1.О.12 «Инновационные подходы применения САПР в землеустройстве и кадастрах»** Направление подготовки 21.03.04 Землеустройство и кадастры Направленность (профиль) «Землеустройство» Квалификация выпускника - магистр

Факультет землеустройства и кадастров

**Страница 1 из 40**

Кафедра землеустройства и ландшафтного проектирования

Разработчик рабочей программы: Доцент, кандидат экономических наук Юрикова Юлия Юрьевна

Hopung

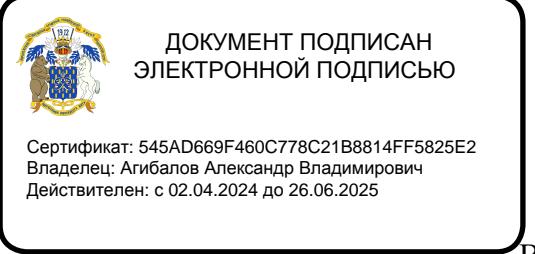

Воронеж 2023

#### **Страница 2 из 40**

Рабочая программа составлена в соответствии с Федеральным государственным образовательным стандартом высшего образования по направлению подготовки 21.03.04 Землеустройство и кадастры (уровень магистратура) утвержденным приказом Минобрнауки России от 11.08.2020 N 945 "Об утверждении федерального государственного образовательного стандарта высшего образования - магистратура по направлению подготовки 21.04.02 Землеустройство и кадастры"

Рабочая программа утверждена на заседании кафедры землеустройства и ландшафтного проектирования (протокол № 10 от 26.06.2023 г.)

Заведующий кафедрой *Акзиев Недикова Е.В.* 

Рабочая программа рекомендована к использованию в учебном процессе методической комиссией факультета землеустройства и кадастров (протокол № 11 от 27.06.2023 г.)

**комиссии**

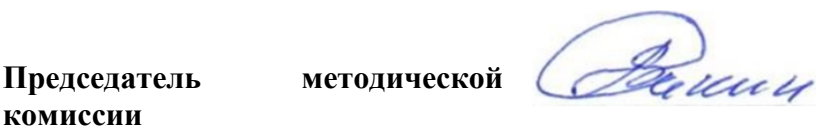

**Викин С.С.**

**Рецензент**  Кандидат экономических наук, начальник отдела землеустройства, мониторинга земель и кадастровой оценки недвижимости Управления Росреестра по Воронежской области  **Калабухов Г.А.**

#### **1. Общая характеристика дисциплины**

#### **1.1. Цель дисциплины**

Основной целью курса является обеспечение магистрантов необходимыми теоретическими и практическими навыками в области применения САПР в научноисследовательской, проектной, производственно-технологической и организационноуправленческой деятельности. Обеспечение магистрантов знаниями общих методов анализа, проектирования и эксплуатации автоматизированных систем, операций накопления, обработки и хранения землеустроительной и земельно-кадастровой информации, перевода в картографическую форму количественной информации при моделировании схем и проектов в землеустройстве и кадастрах, характеризующей структуру, динамику и взаимосвязи экономических явлений процессов. Обеспечение магистрантов необходимыми теоретическими знаниями, практическими навыками по ведению автоматизированного учета объектов государственного кадастра недвижимости.

#### **1.2. Задачи дисциплины**

Задачи дисциплины заключаются в изучении теоретических, методологических основ инновационных подходов применения САПР в землеустройстве и кадастрах путем разработки команд и инструментов в средах ГИС.

#### **1.3. Предмет дисциплины**

Предметом дисциплины является обоснование теоретических и практических инновационных подходов к разработке автоматизированных систем проектирования в землеустройстве, методов функционирования баз данных, как информационной основы САЗПР.

#### **1.4. Место дисциплины в образовательной программе**

Дисциплина Б1.О.12 «Автоматизированные системы проектирования в землеустройстве» направлена на подготовку магистров по направлению 21.03.04 Землеустройство и кадастры, профиль «Землеустройство» относится к дисциплинам обязательной части, формируемой участниками образовательных отношений, изучается в 3 семестре на очном отделении и на 2 курсе заочного отделения.

#### **1.5. Взаимосвязь с другими дисциплинами**

Данная дисциплина в теоретическом и практическом плане связана с другими смежными дисциплинами, такими как: Информационное обеспечение ЕГРН, инновационная деятельность в землеустройстве и другими.

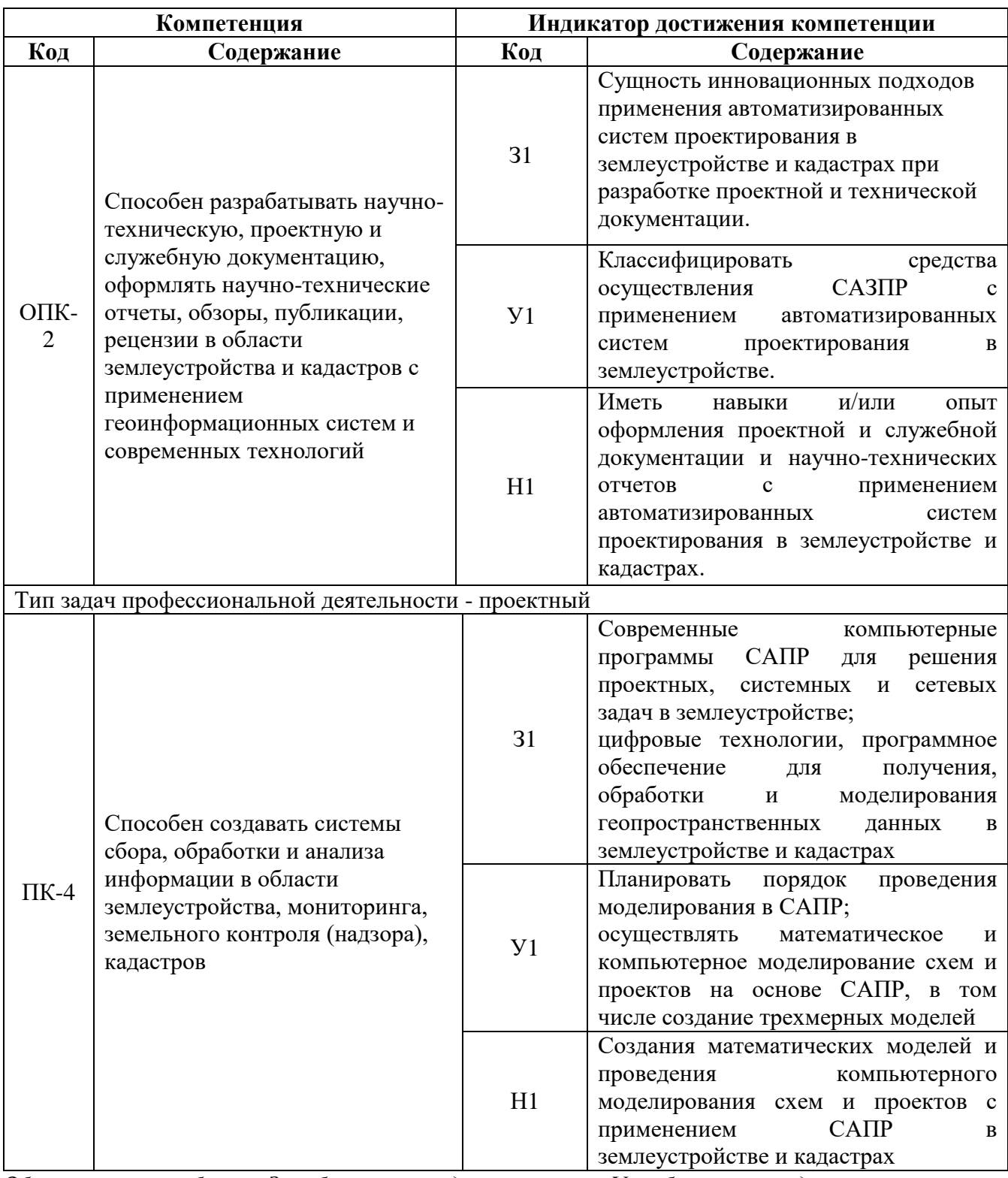

#### $2.$ Планируемые результаты обучения по дисциплине

**Обозначение в таблице:** 3 – обучающийся должен знать: У – обучающийся должен уметь;

Н - обучающийся должен иметь навыки и (или) опыт деятельности.

# **3. Объём дисциплины и виды работ**

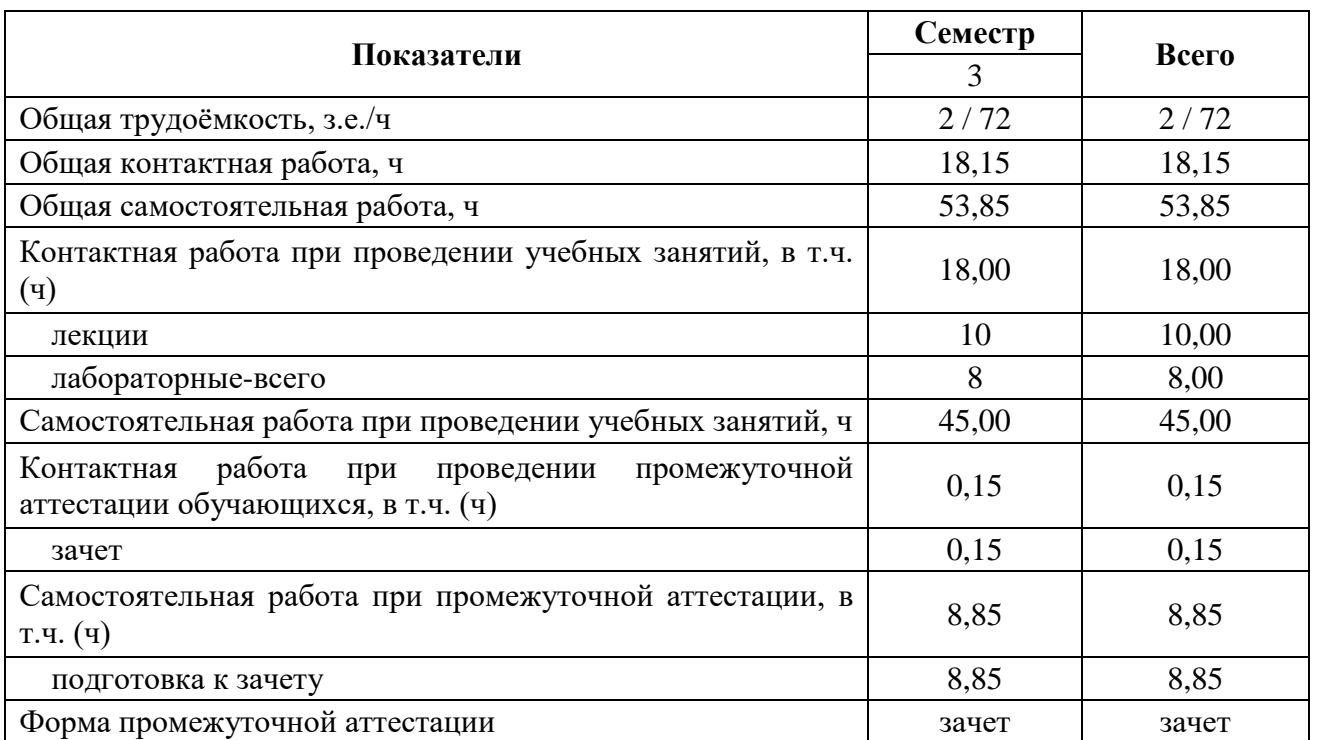

# **3.1. Очная форма обучения**

# **3.2 Заочная форма обучения**

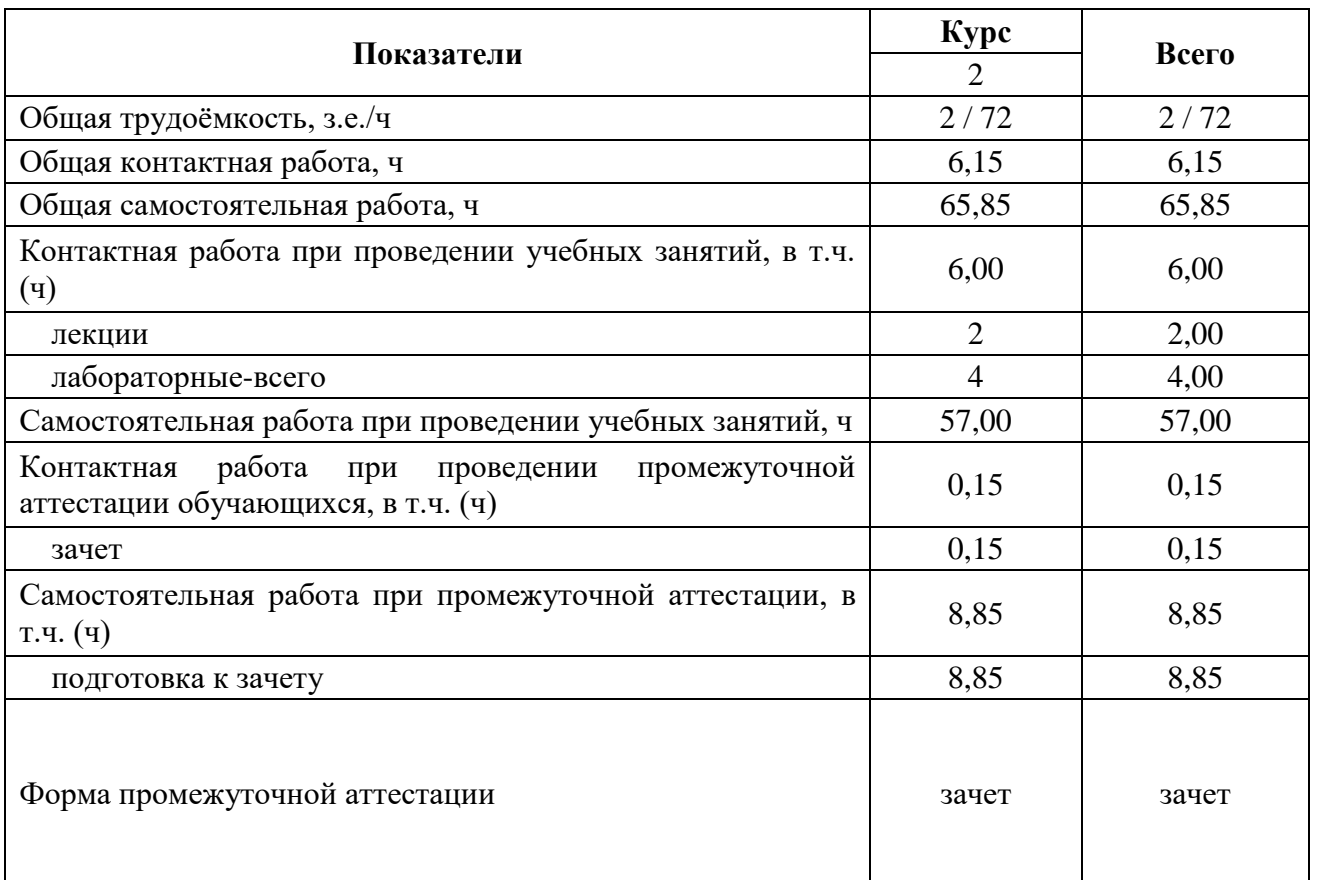

# **4. Содержание дисциплины**

## **4.1. Содержание дисциплины в разрезе разделов и подразделов**

Изучение дисциплины «Инновационные подходы применения САПР в землеустройстве и кадастрах» подразделяется на 3 раздела:

Раздел 1. Общие и частные концептуальные принципы создания автоматизированных систем проектирования.

Общие и частные концептуальные принципы создания автоматизированных систем проектирования: комплексность решения, разбиения и локальной автоматизации, абстрактности, модульности, инвариантности, «развивающихся стратегий», надежности, психофизиологических особенностей проектировщика (дружественный интерфейс);

Раздел 2. Перспективы создания и использования ЭС в землеустройстве. Классификация средств осуществления САЗПР.

Структура САЗПР. Классификация средств осуществления САЗПР. Создание проекта работ в САЗПР. Перспективы создания и использования ЭС в землеустройстве. Нейрокомпьютеры и нейросети.

Раздел 3. ArcObjects – эффективная дополнительная функциональность при создании команд и инструментов САПР при моделировании схем и проектов в землеустройстве и кадастрах.

Понятие составные геометрии; работа с составными геометриями в автоматическом с помощью создания команд и инструментов. Роль и место пространственных преобразований и пространственных отношениях в системах САЗПР; Технологии и приемы разработки команд в среде ArcGis.

r

## **4.2. Распределение контактной и самостоятельной работы при подготовке к занятиям по**

## **подразделам**

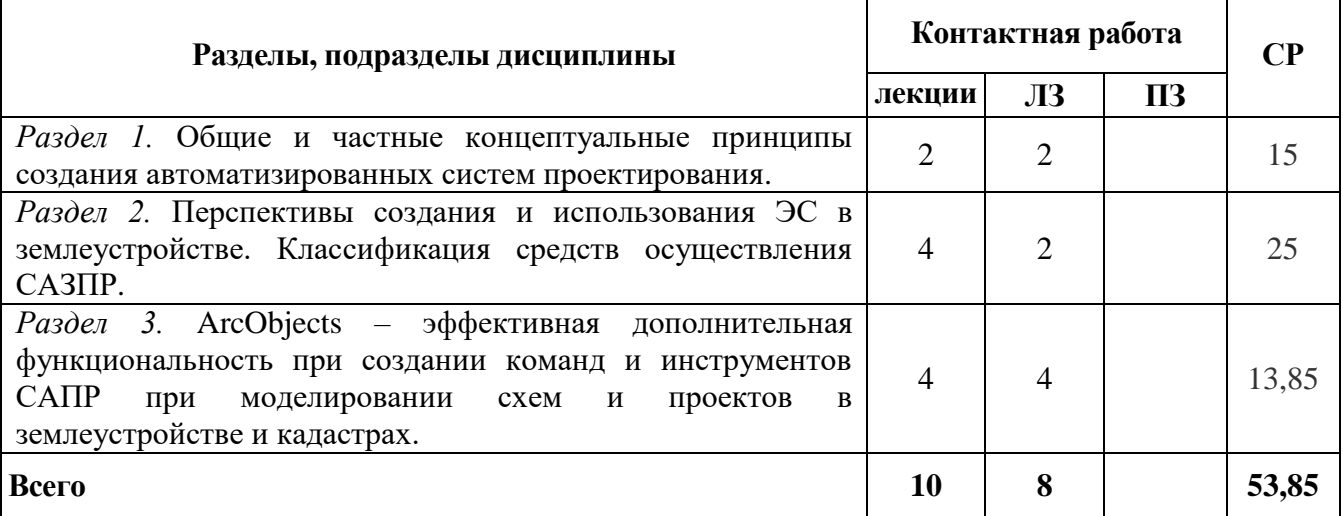

### 4.2.1. Очная форма обучения

## 4.2.2. Заочная форма обучения

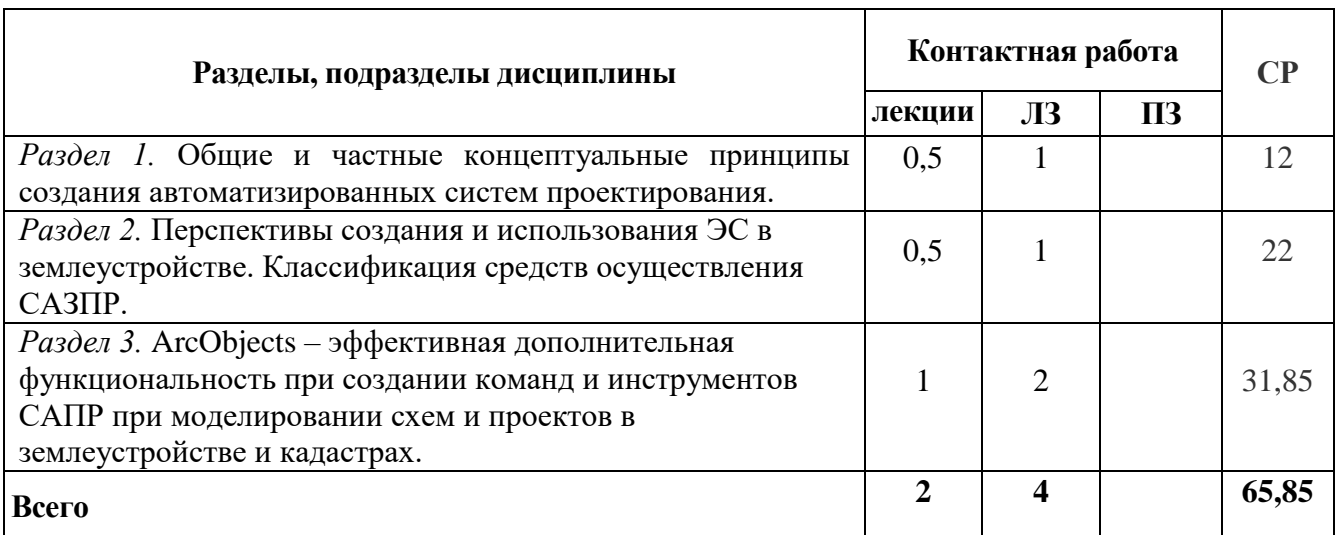

## **4.3 Перечень тем и учебно-методического обеспечения для самостоятельной работы**

### **студентов**

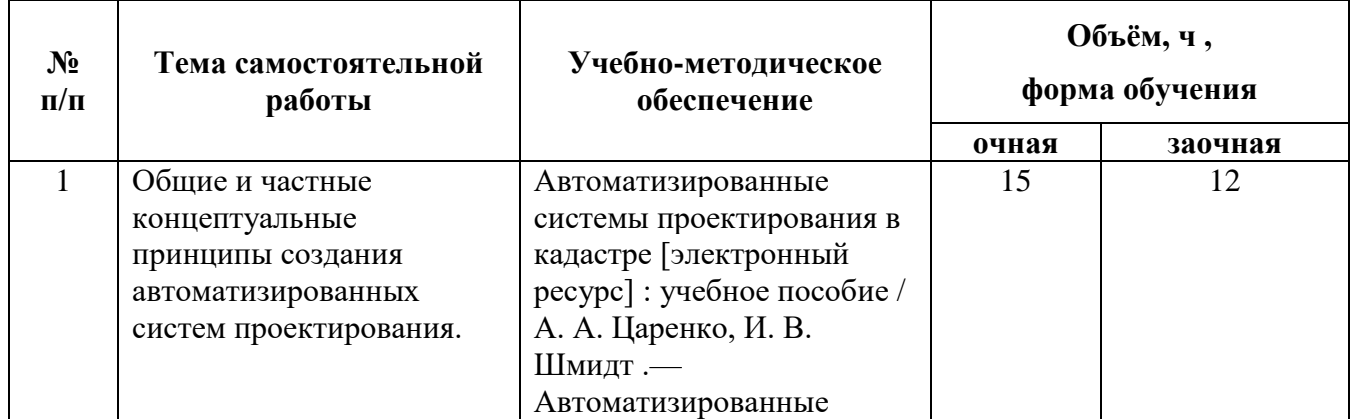

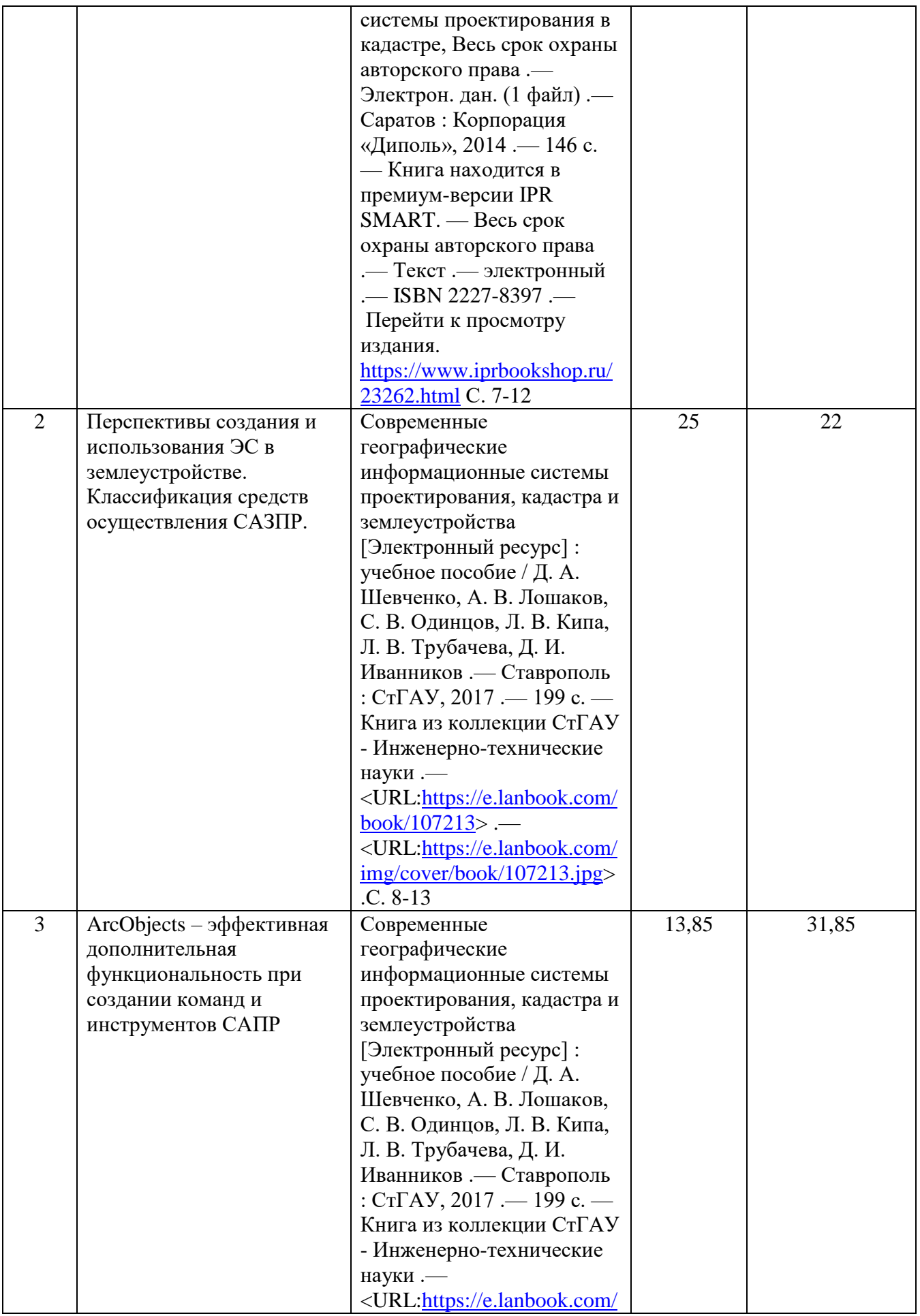

## **Страница 9 из 40**

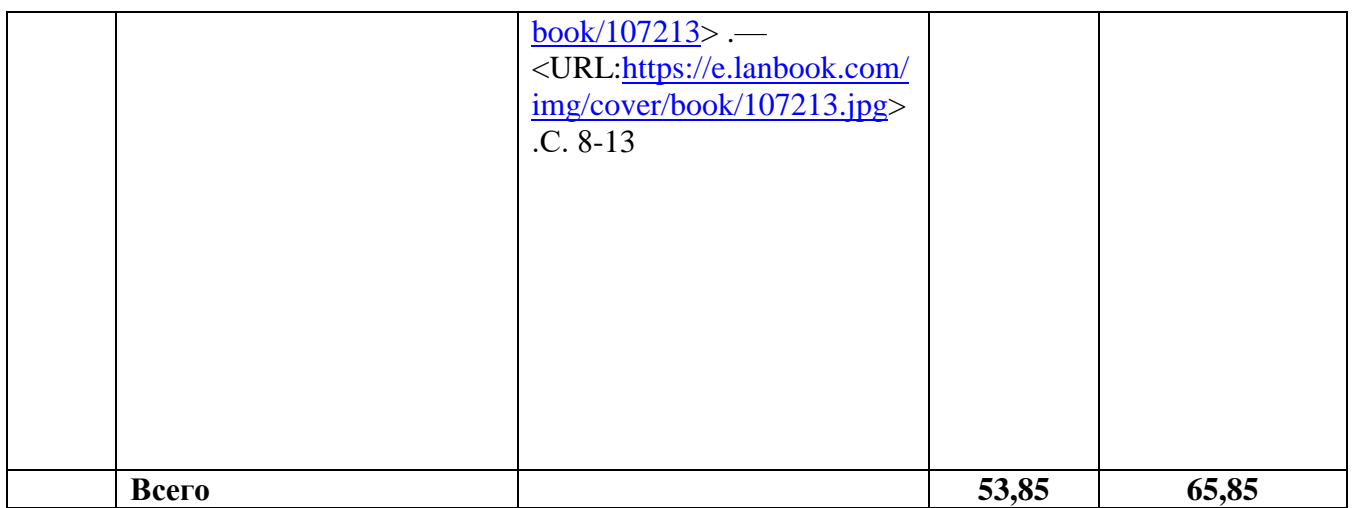

# **5. Фонд оценочных средств для проведения промежуточной аттестации и**

# **текущего контроля**

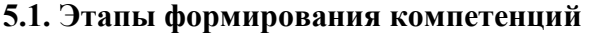

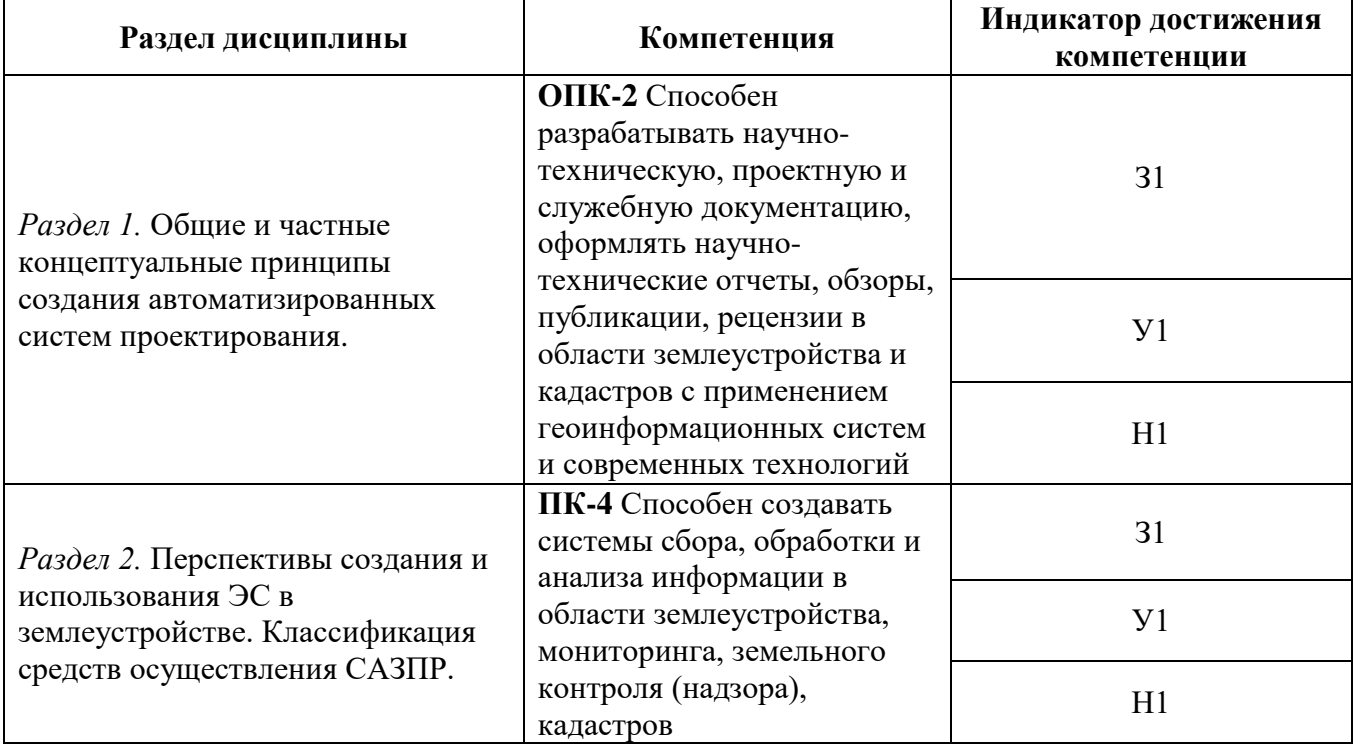

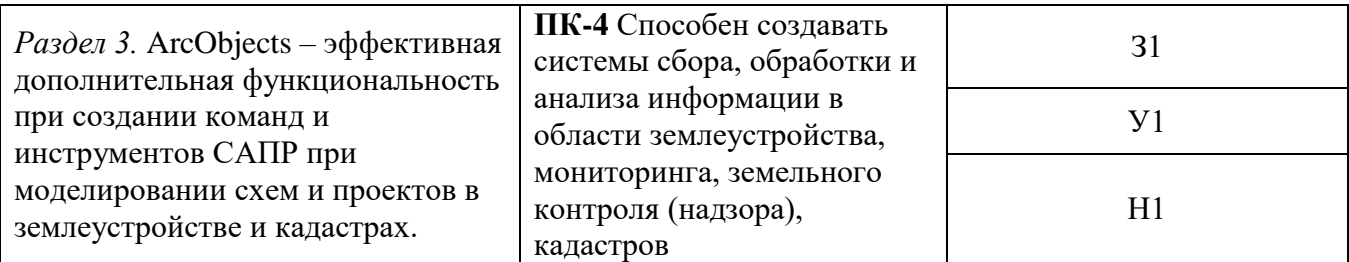

## **5.2. Шкалы и критерии оценивания достижения компетенций**

## **5.2.1. Шкалы оценивания достижения компетенций**

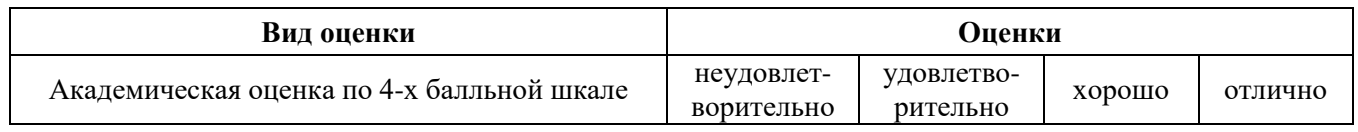

## **5.2.2. Критерии оценивания достижения компетенций**

Критерии оценки на экзамене

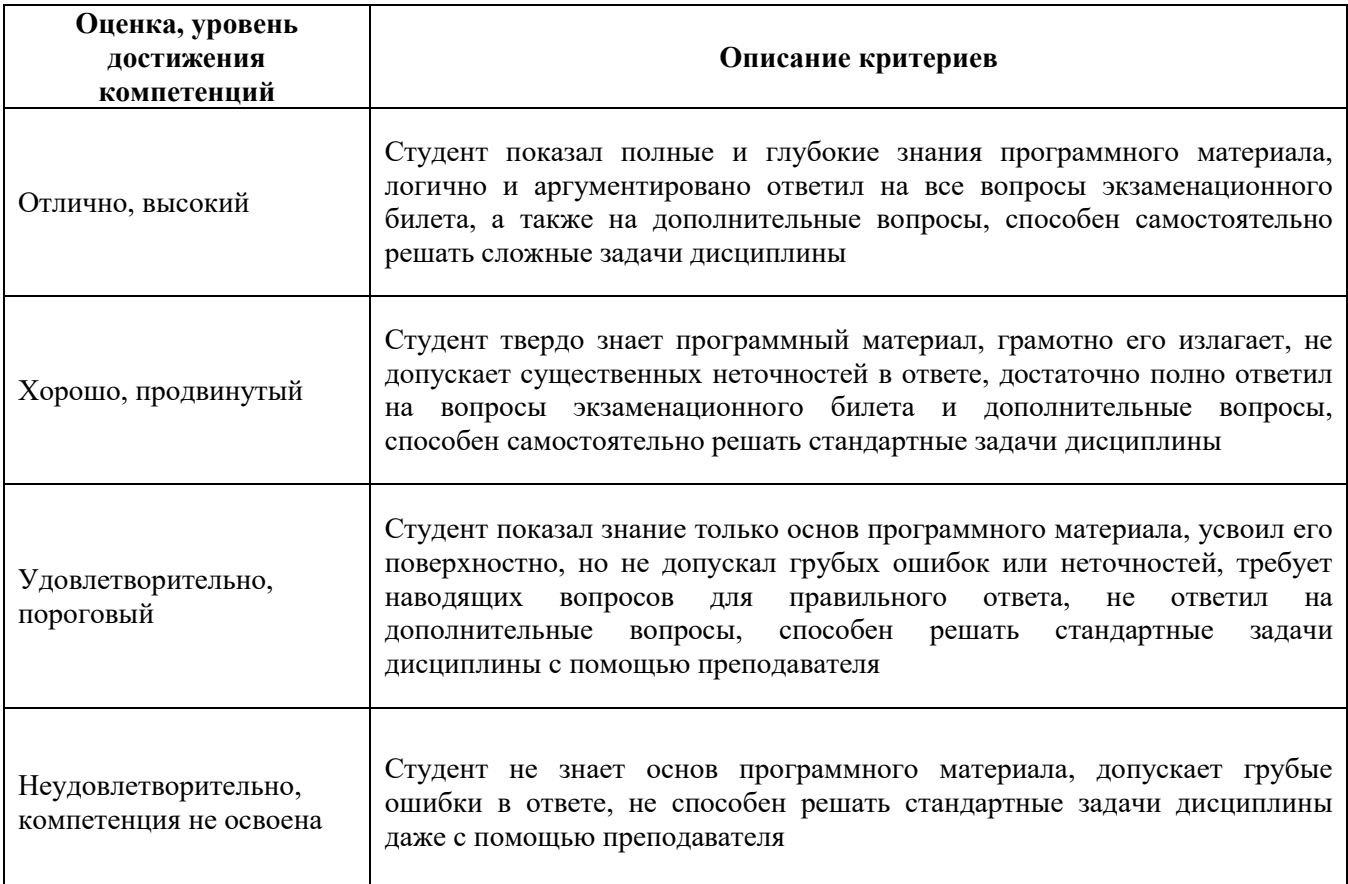

## Критерии оценки тестов

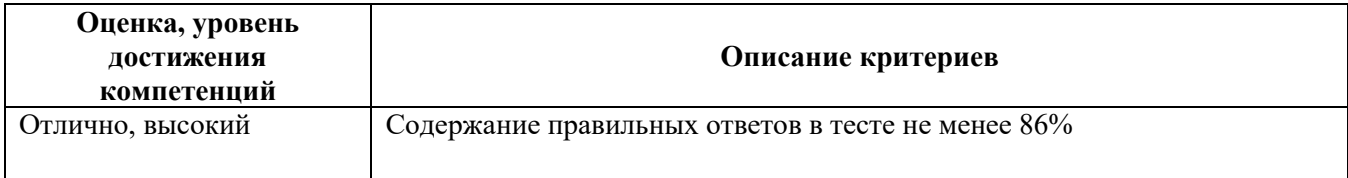

#### **Страница 11 из 40**

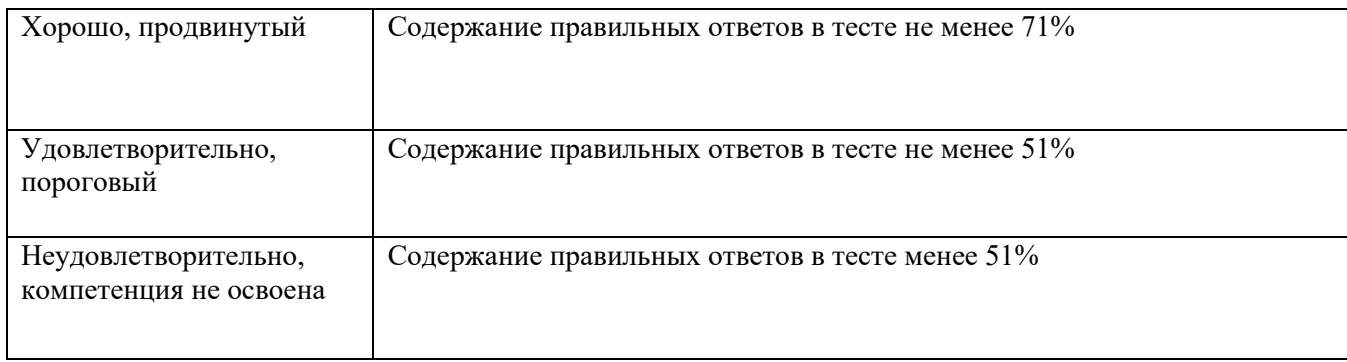

#### Критерии оценки устного опроса

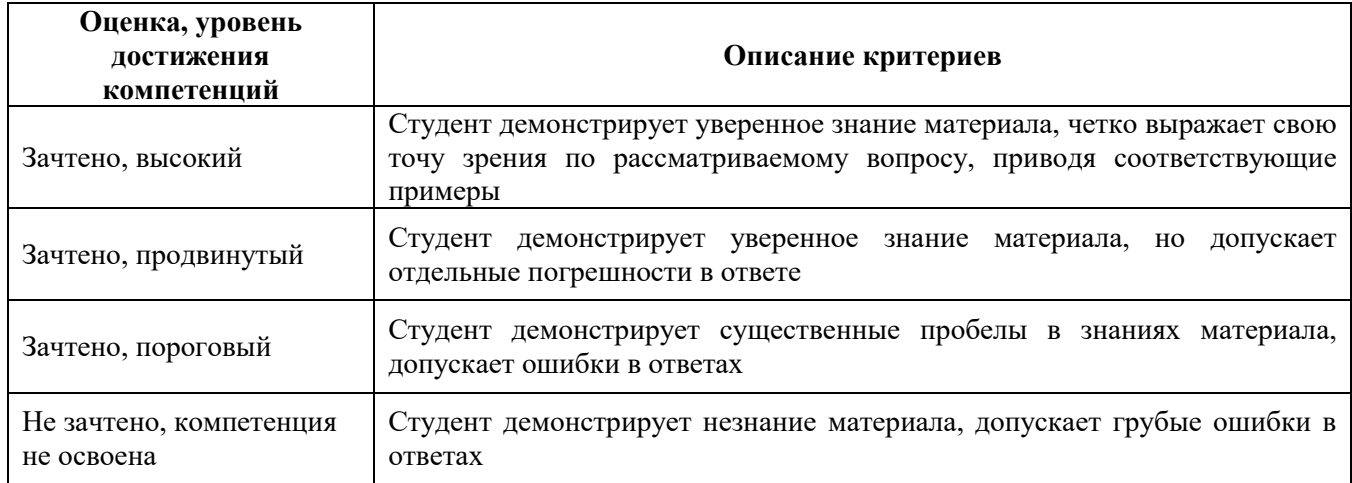

### Критерии оценки решения задач

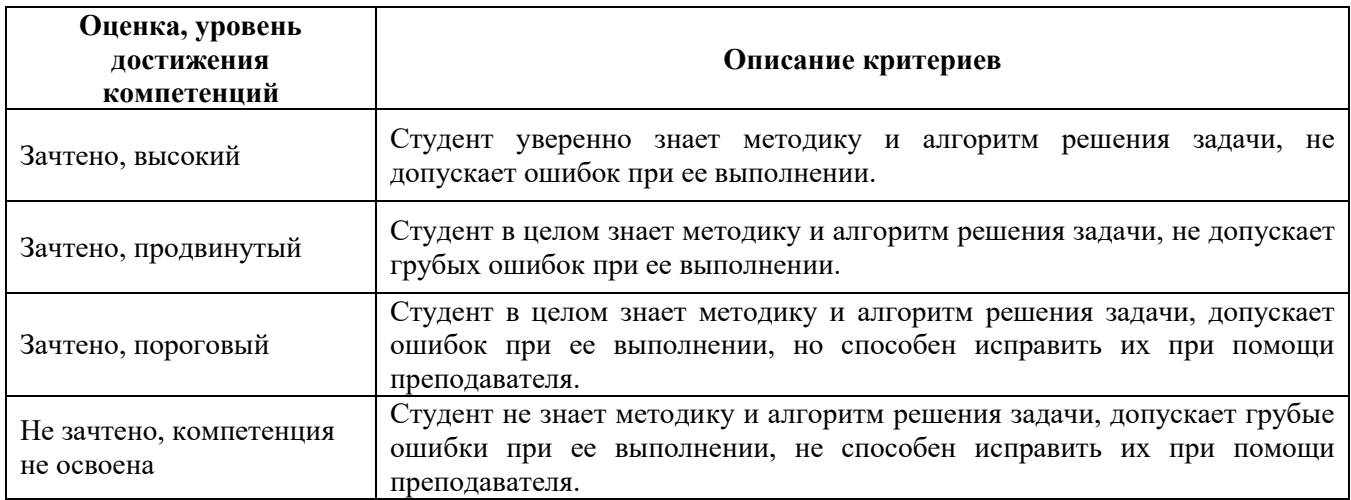

Критерии оценки на зачете *«Не предусмотрены»*

Критерии оценки при защите курсового проекта (работы) *«Не предусмотрены»* Критерии оценки контрольных (КР) и расчетно-графических работ (РГР) *«Не предусмотрены»*

Критерии оценки рефератов *«Не предусмотрены»*

Критерии оценки участия в ролевой игре *«Не предусмотрены»*

#### **5.3. Материалы для оценки достижения компетенций**

## 5.3.1. Оценочные материалы промежуточной аттестации

## 5.3.1.1. Вопросы к экзамену

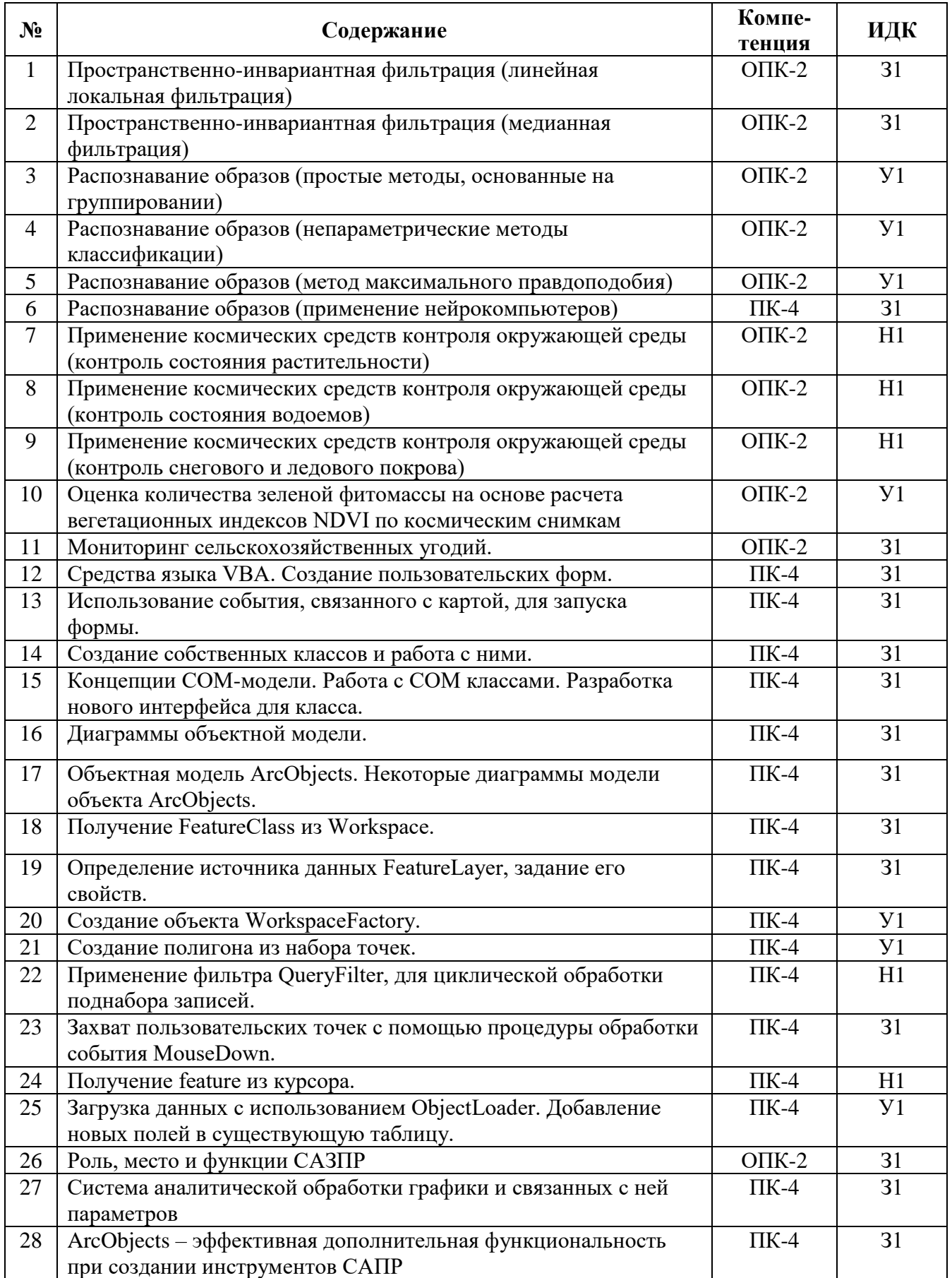

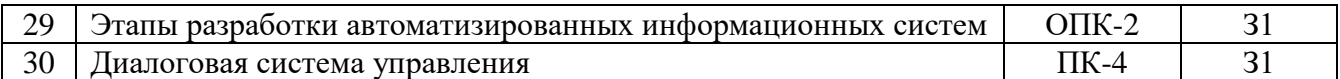

## 5.3.1.2. Задачи к экзамену

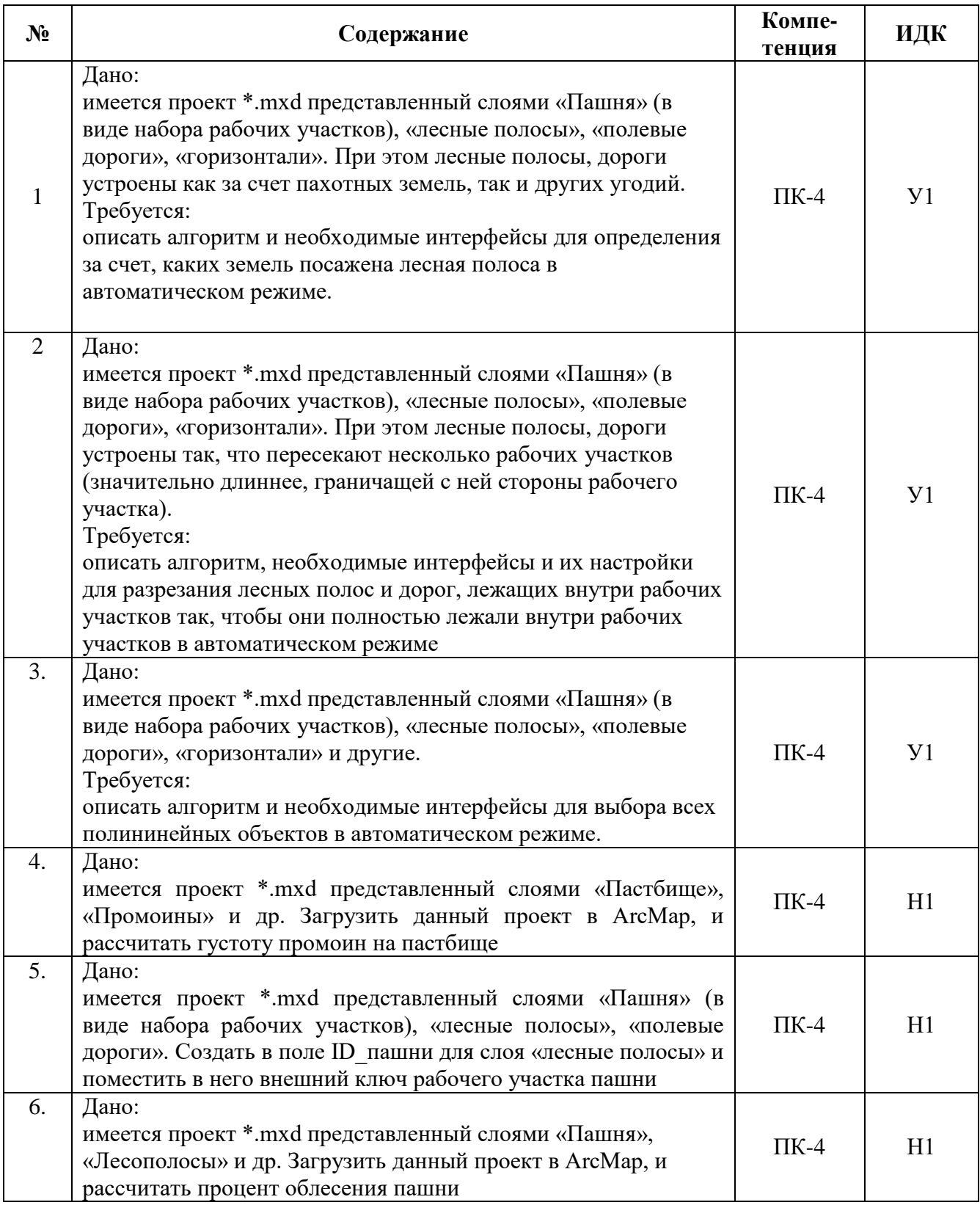

5.3.1.3. Вопросы к зачету с оценкой *«Не предусмотрен»*

5.3.1.4. Вопросы к зачету *«Не предусмотрен»*

5.3.1.5. Перечень тем курсовых проектов (работ) «Не предусмотрены»

5.3.1.6. Вопросы к защите курсового проекта (работы) «Не предусмотрен»

#### 5.3.2. Оценочные материалы текущего контроля

#### 5.3.2. Оценочные материалы текущего контроля

#### 5.3.2.1. Вопросы тестов

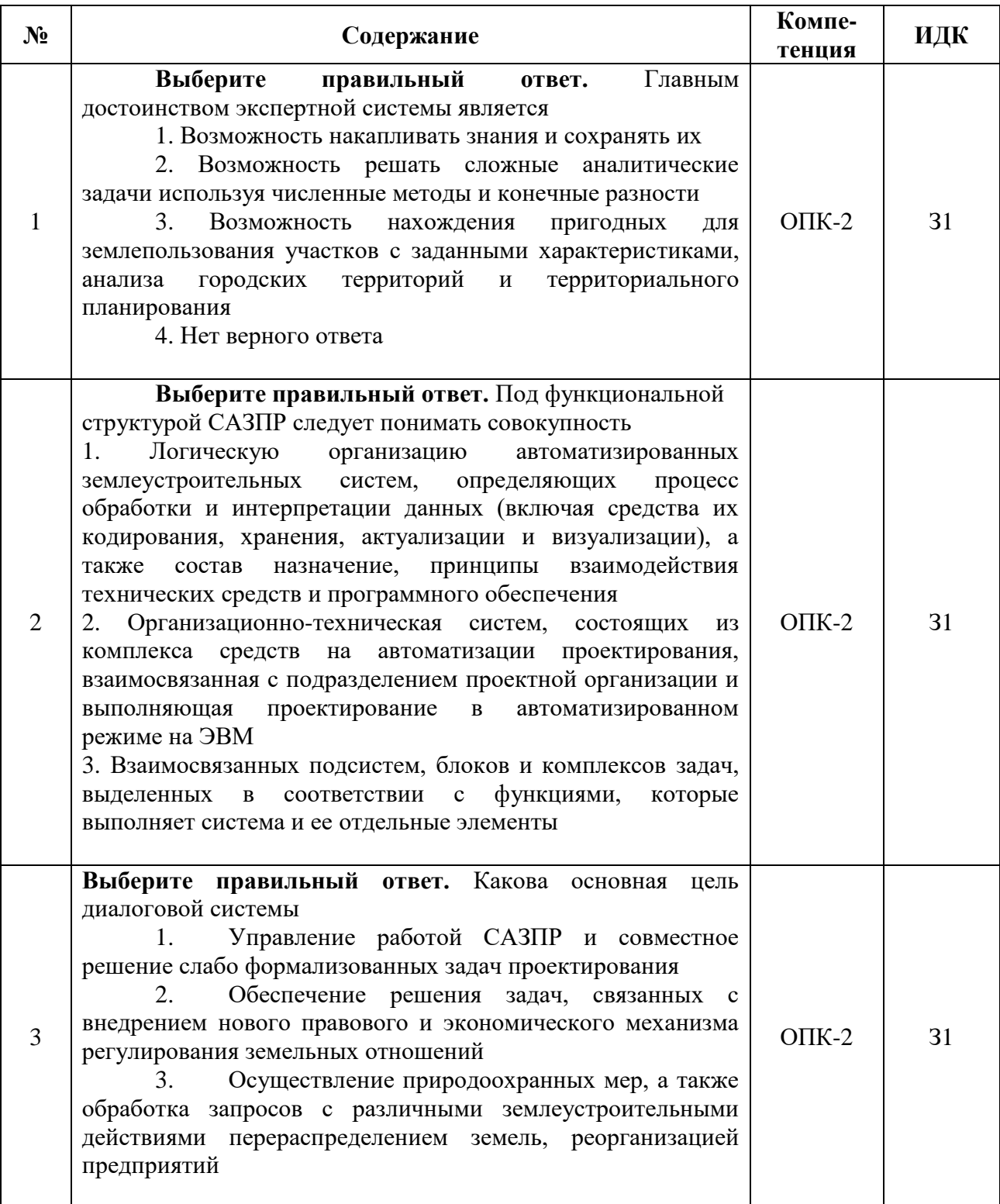

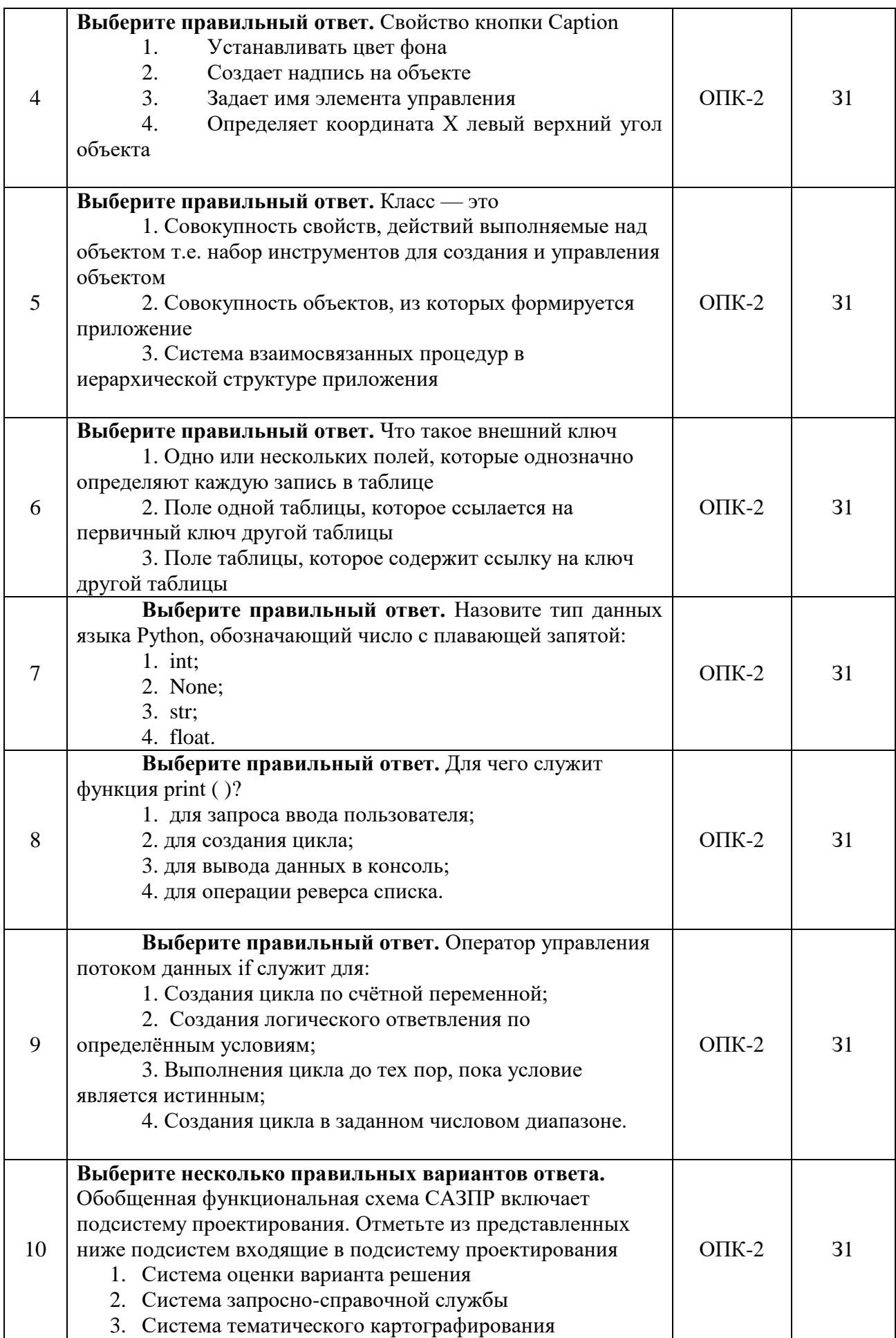

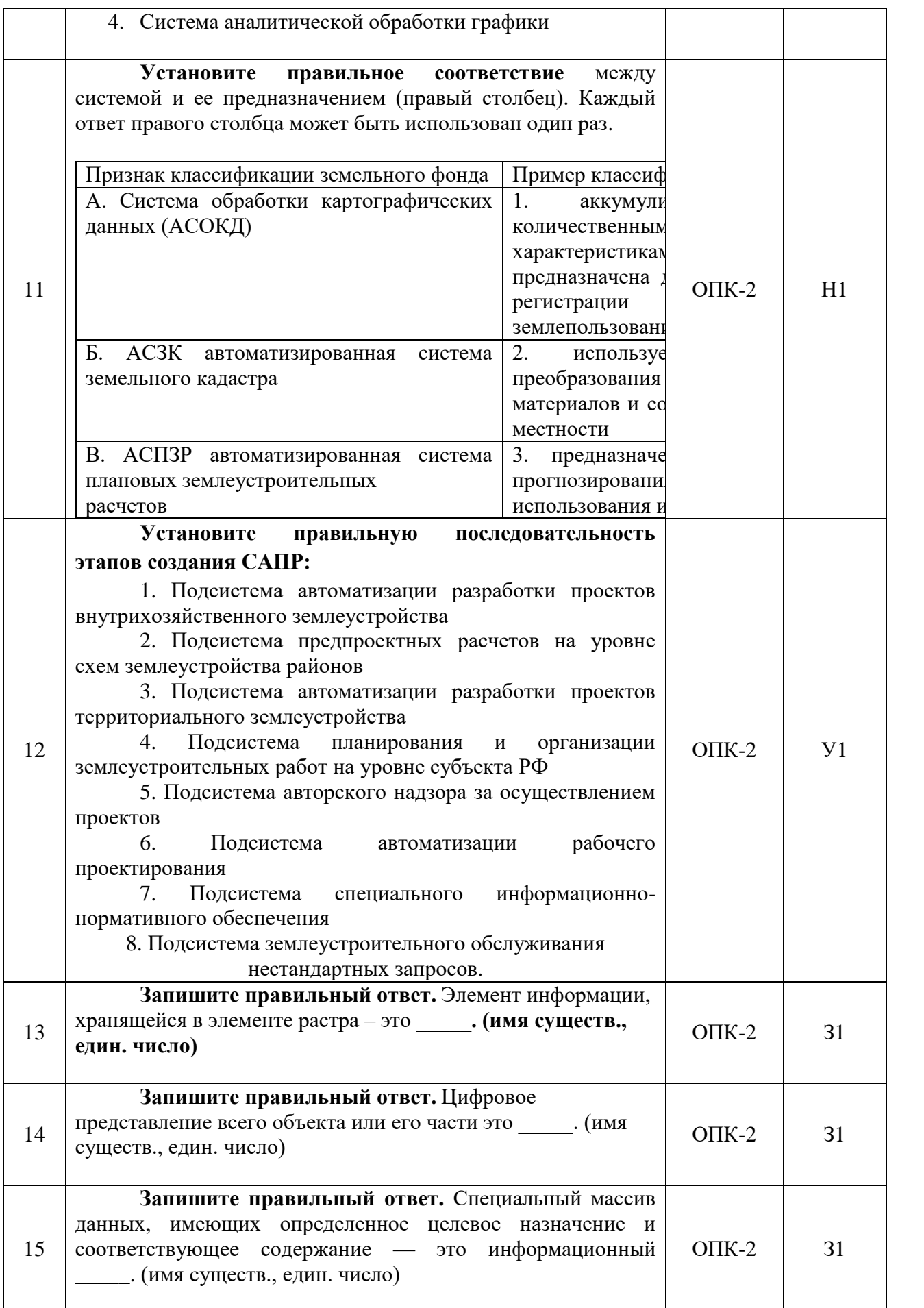

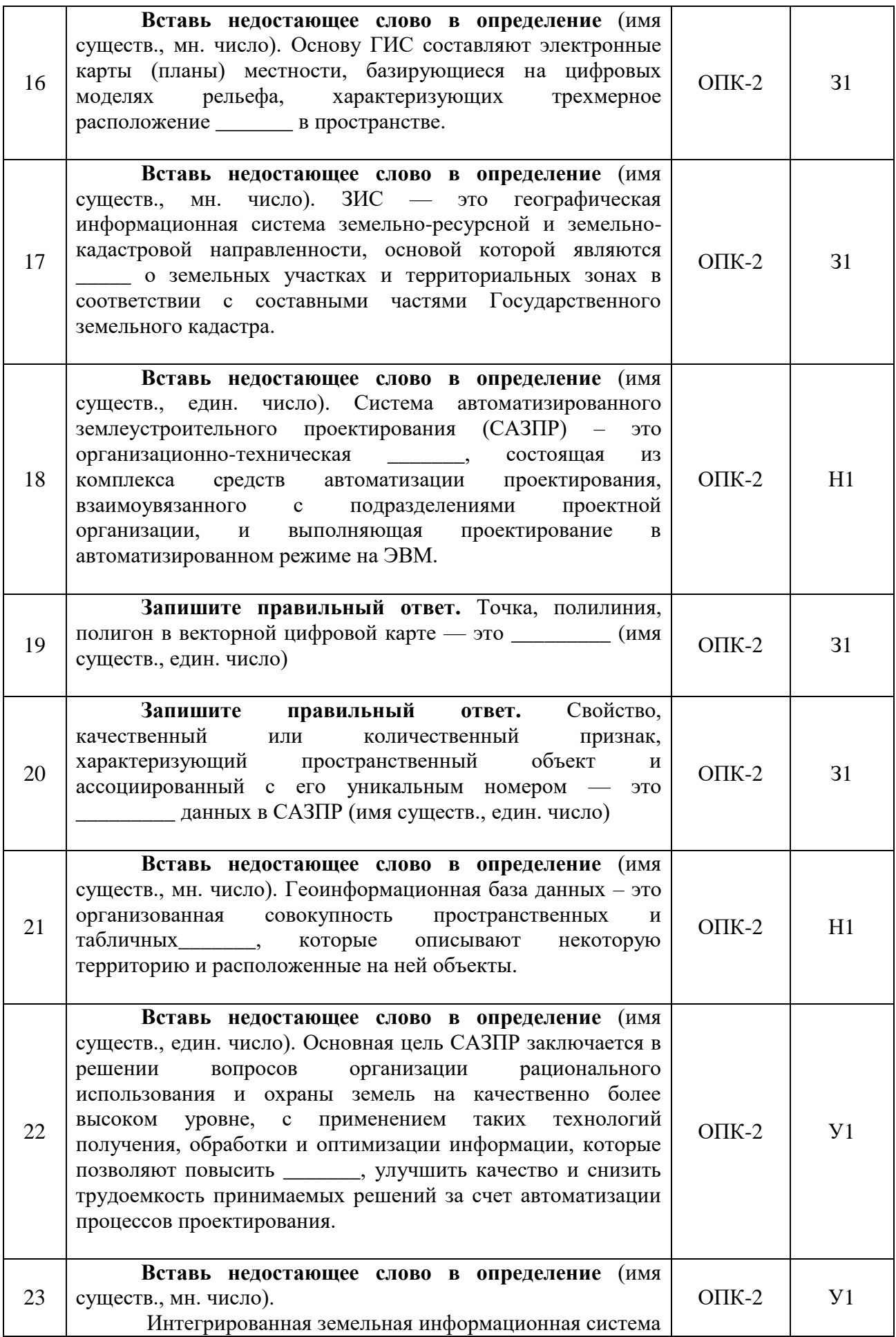

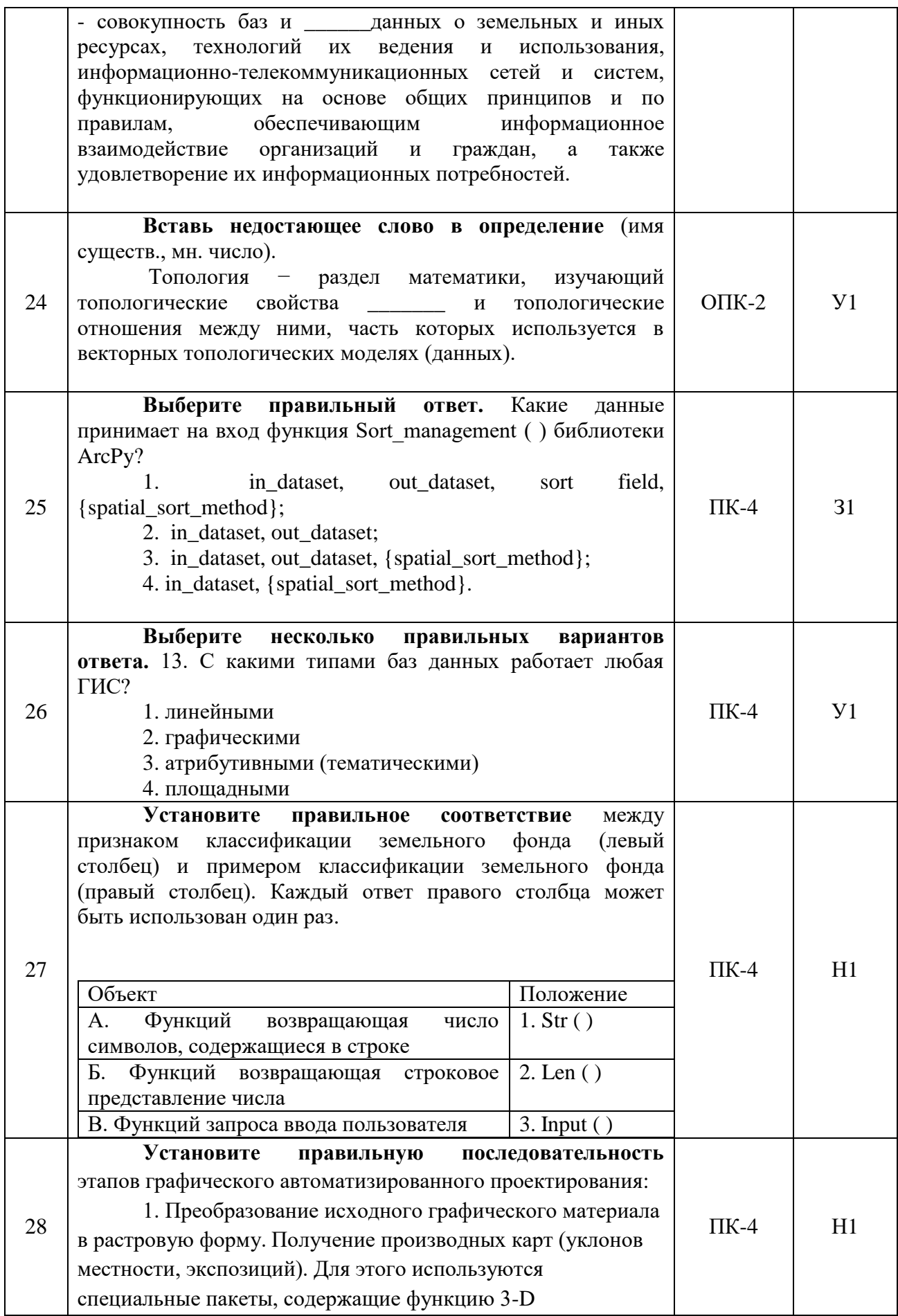

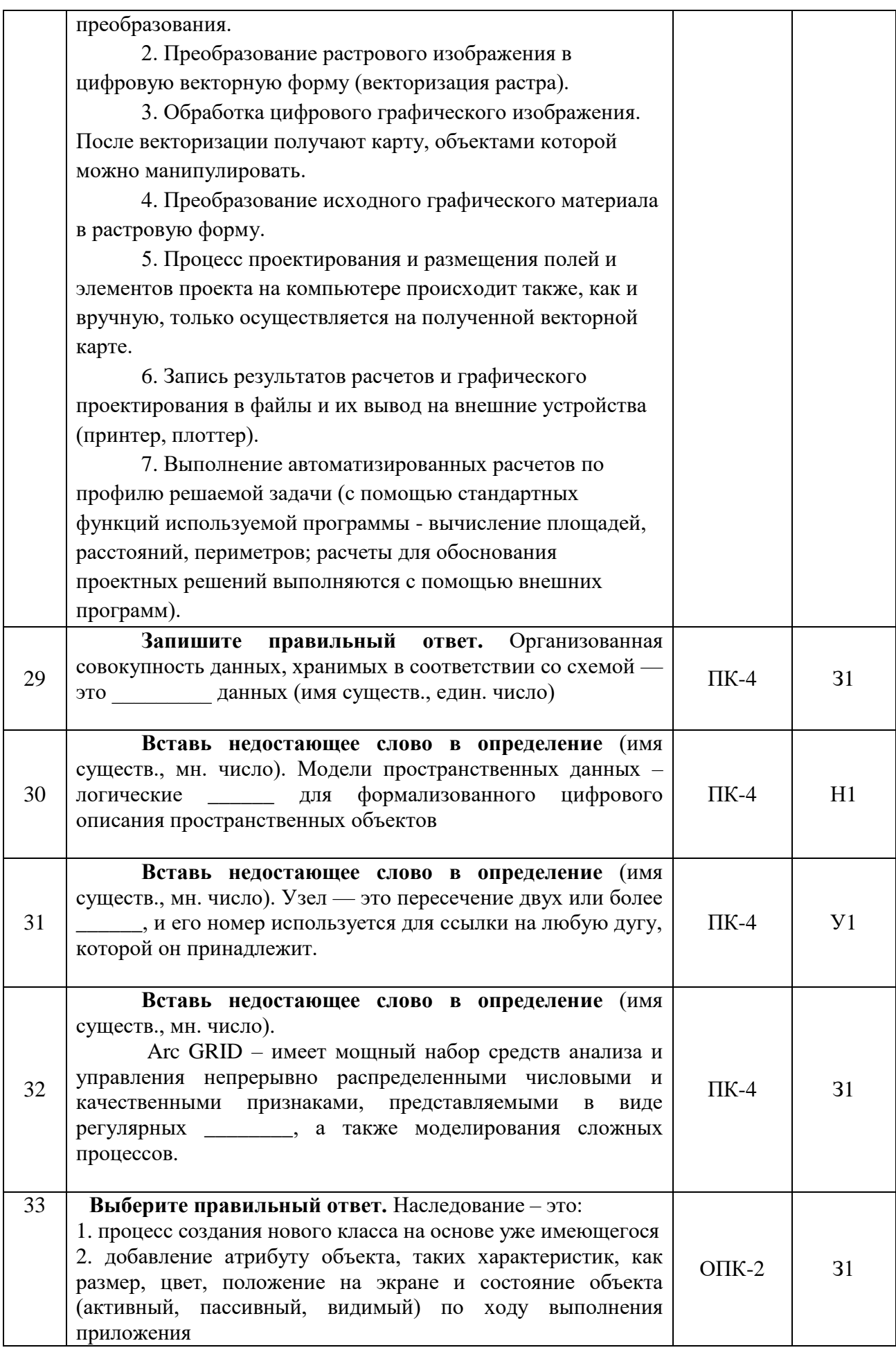

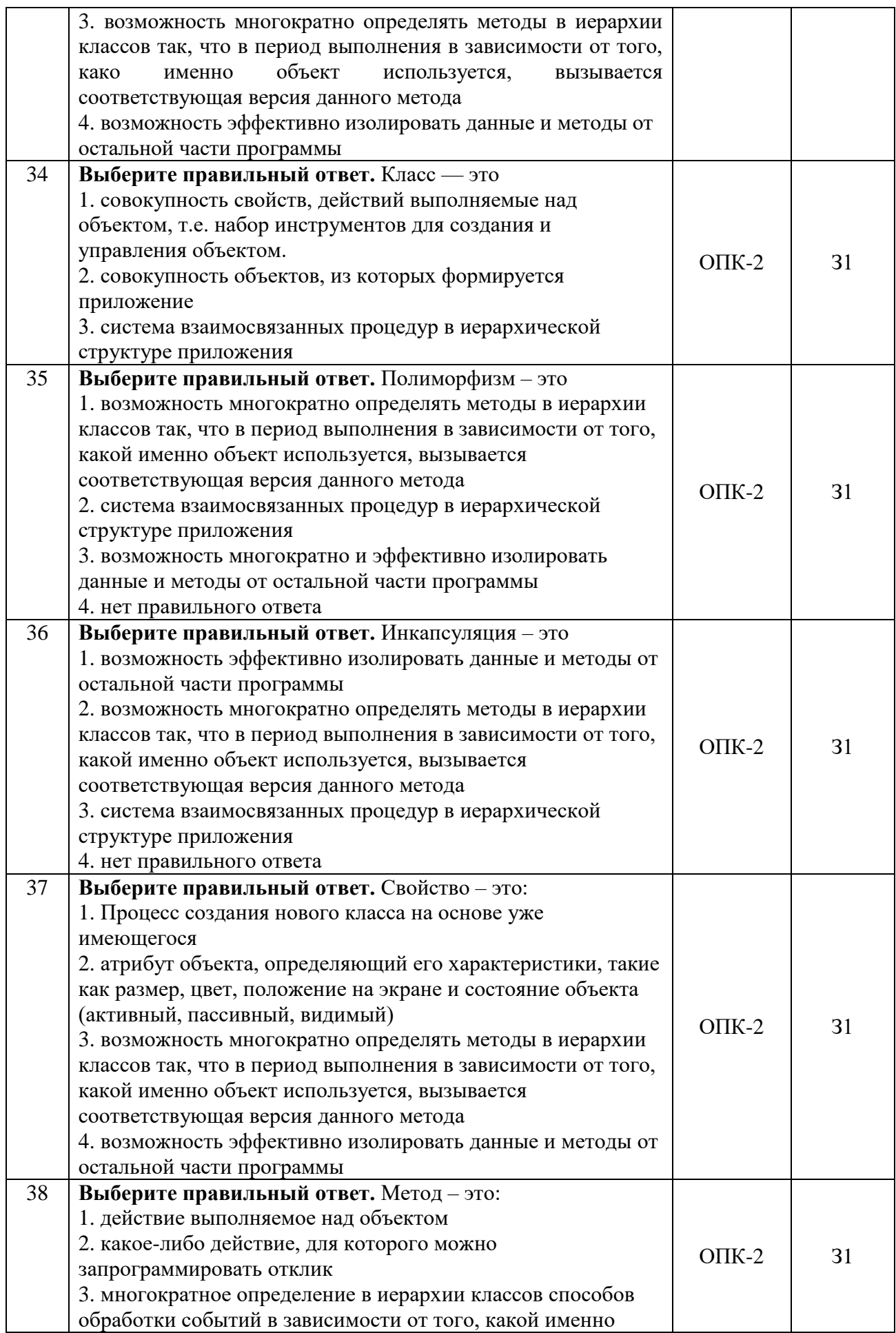

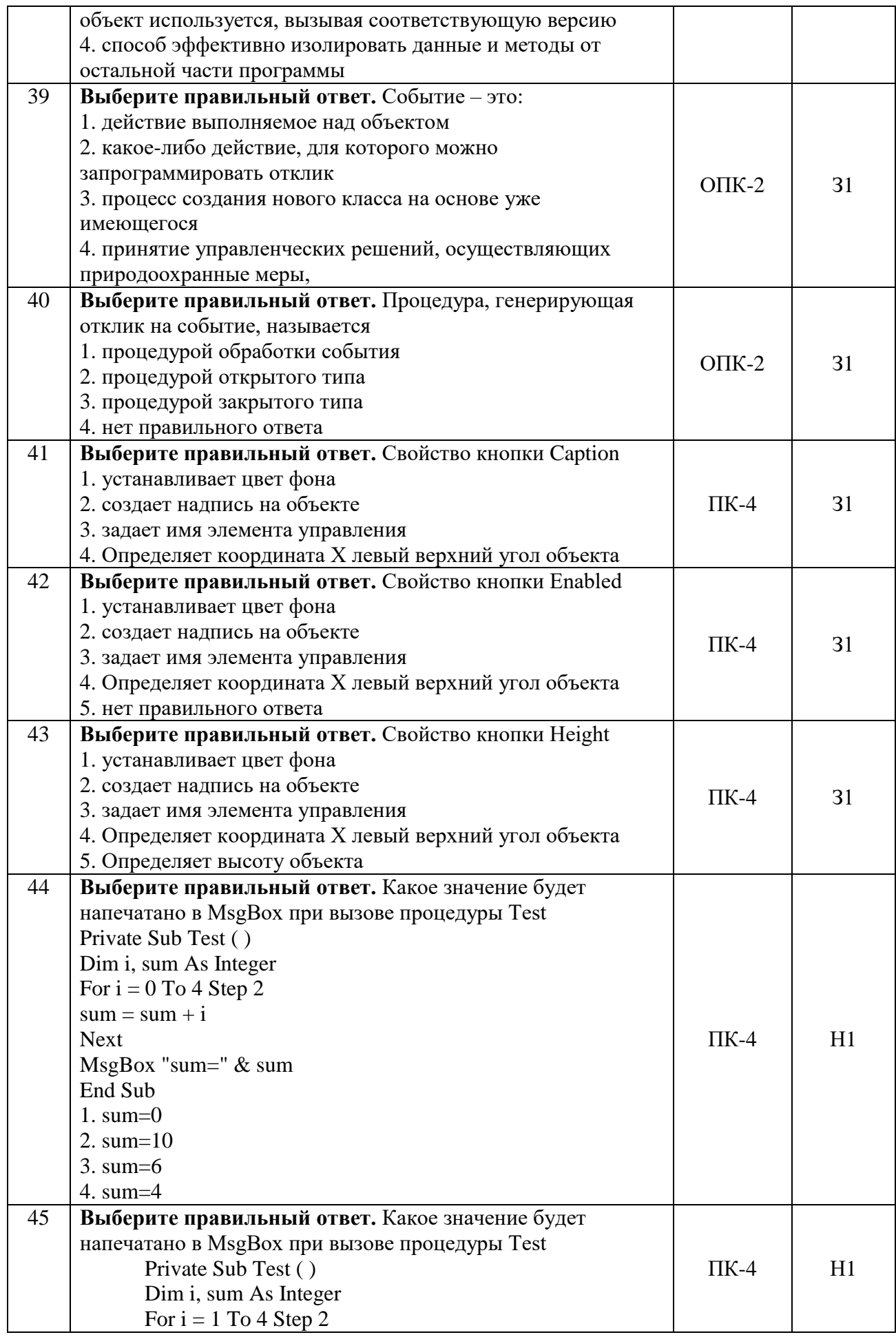

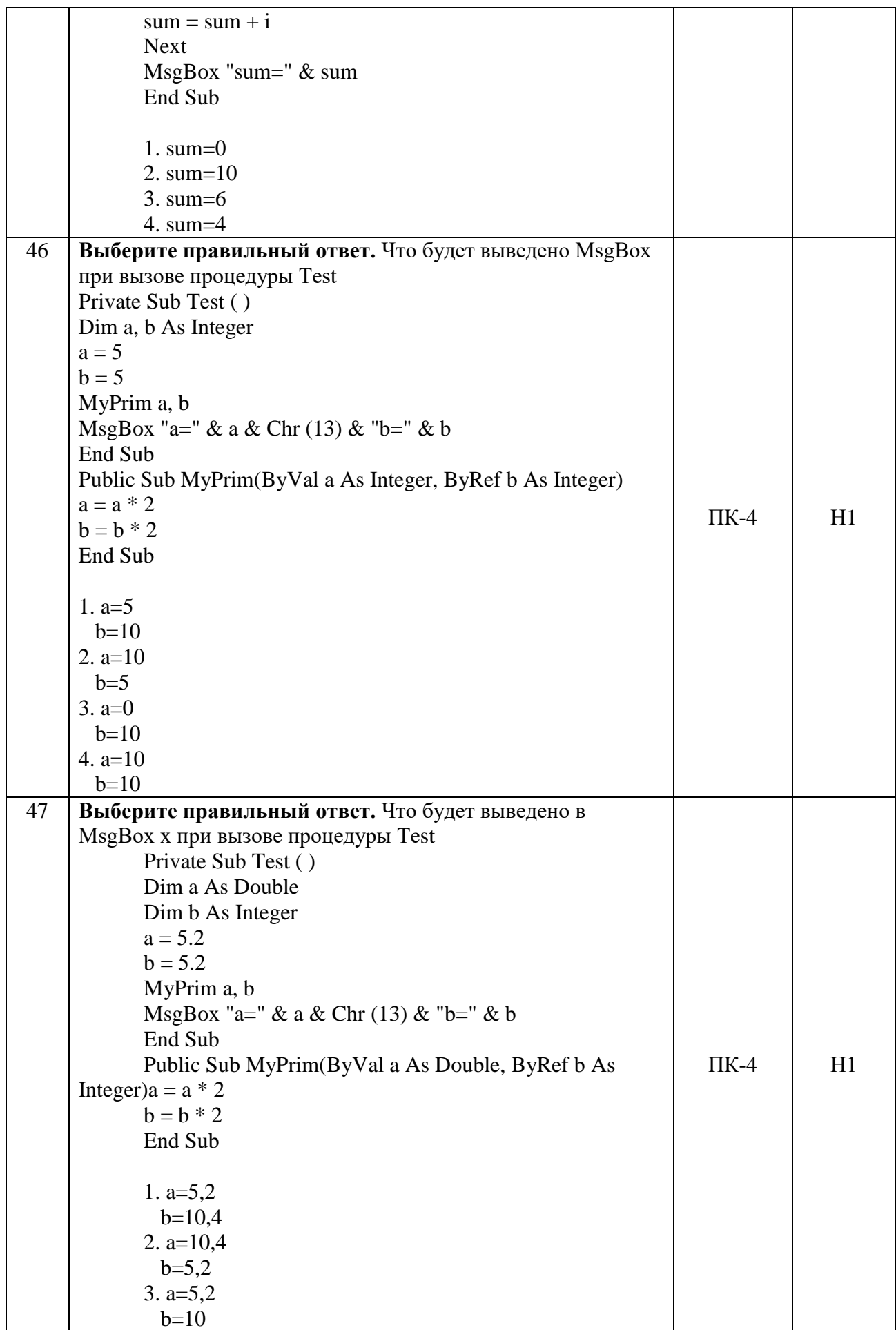

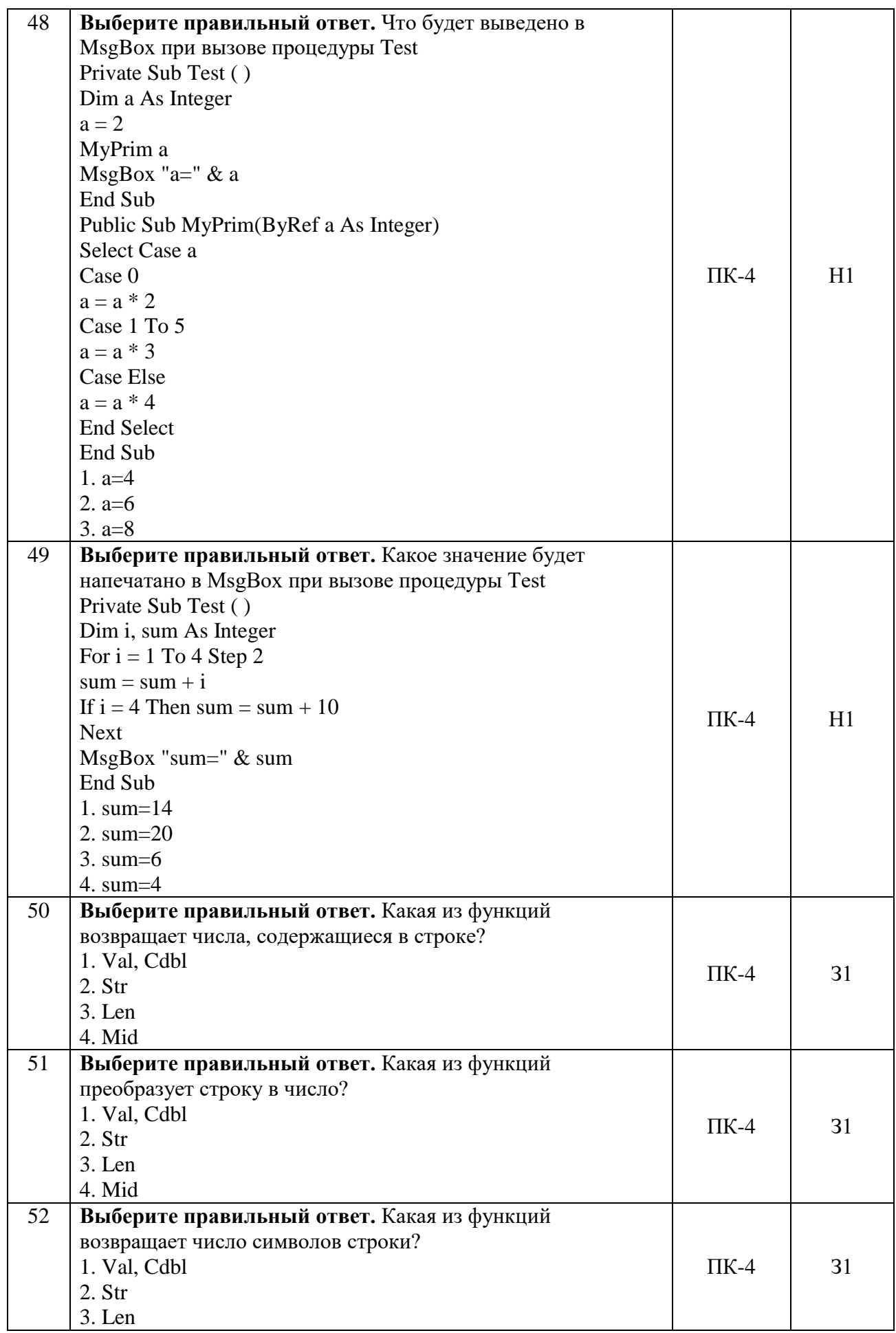

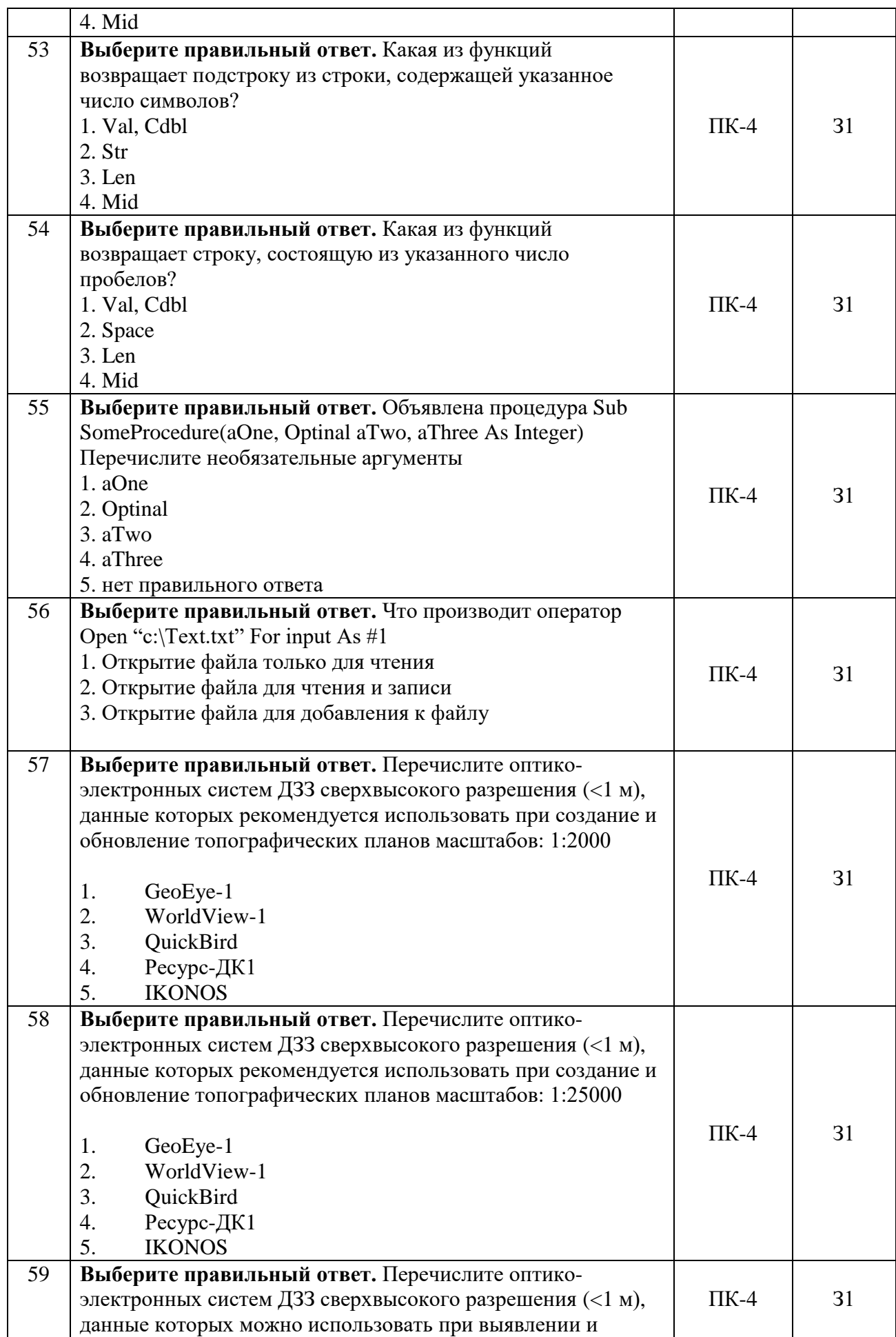

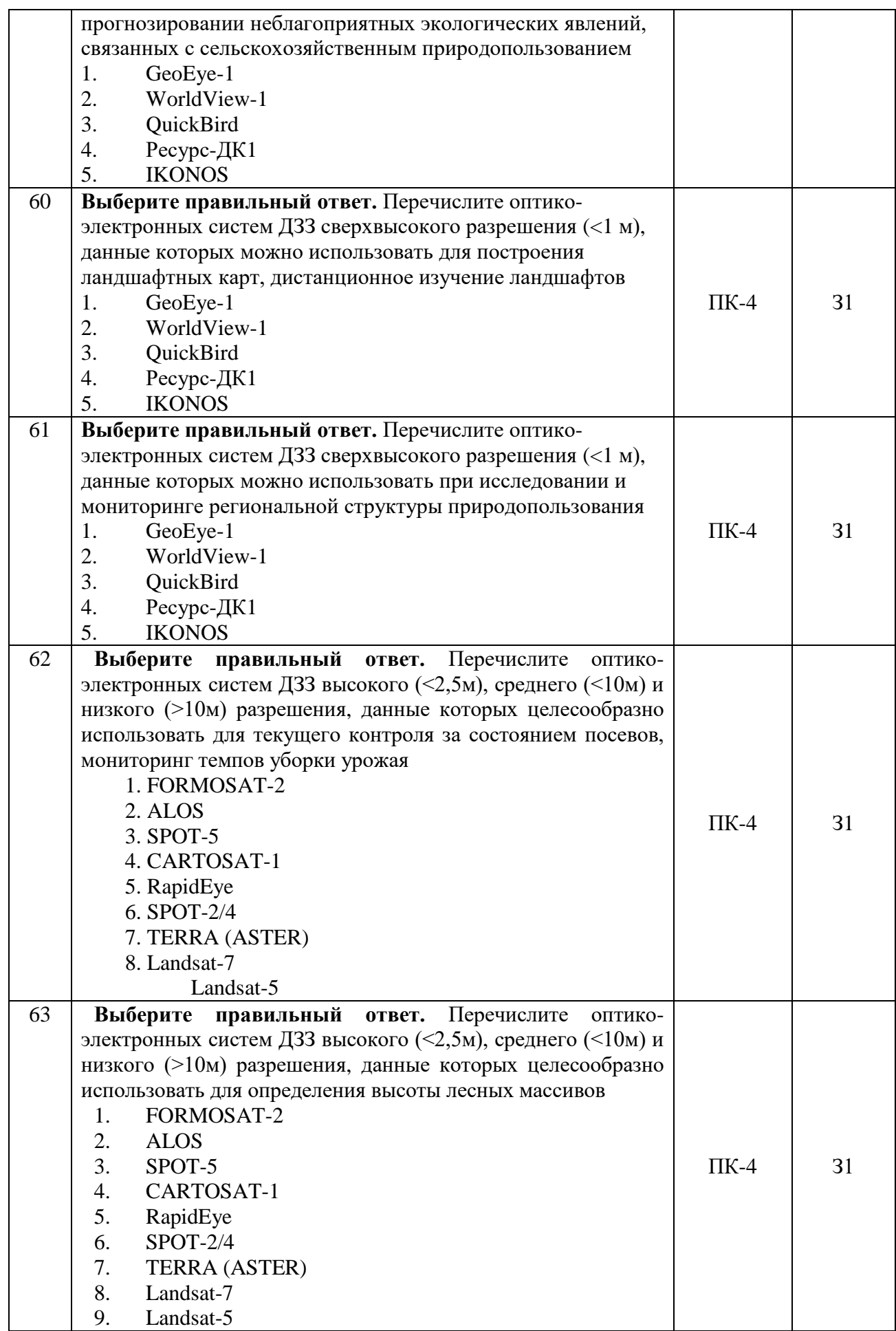

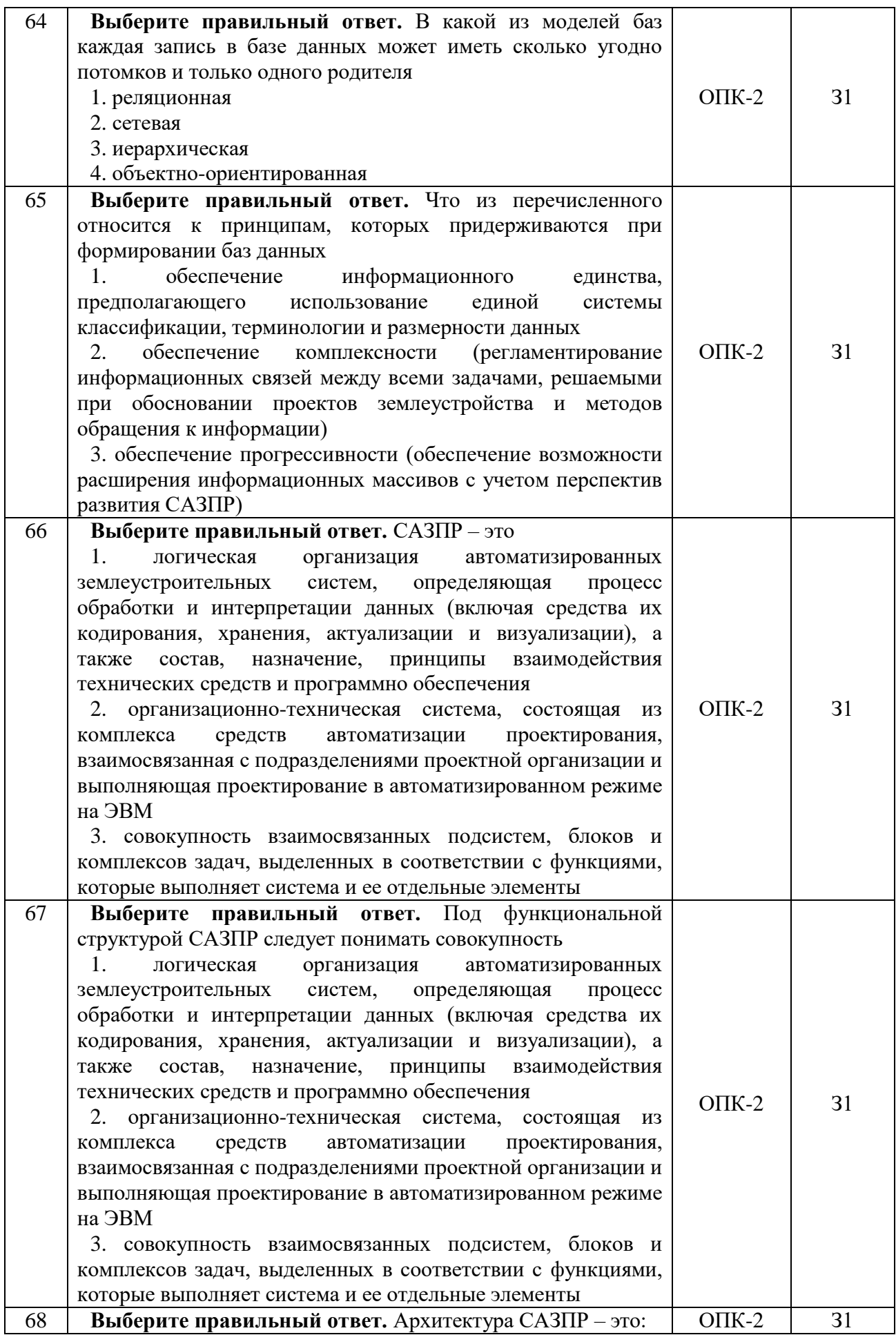

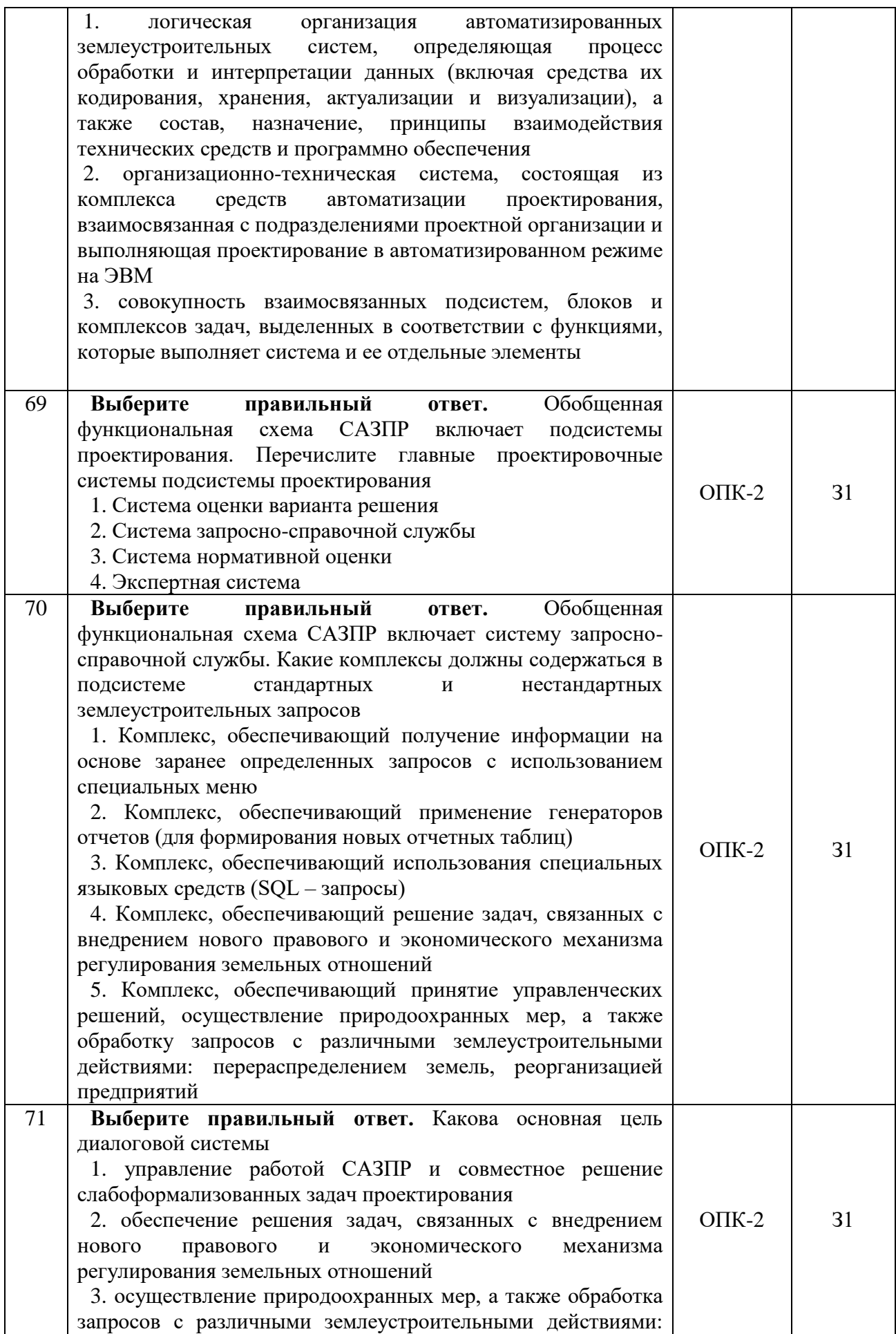

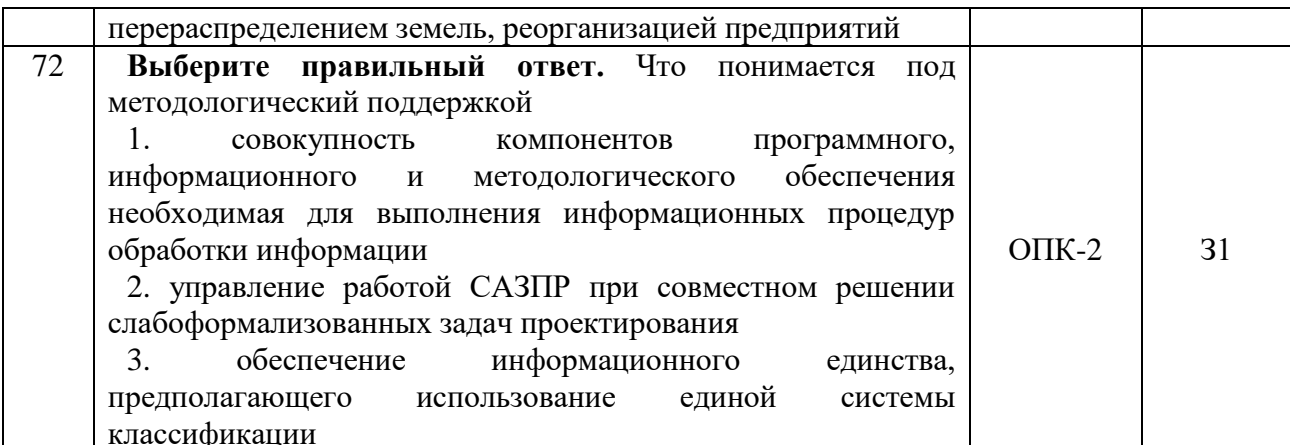

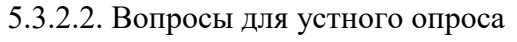

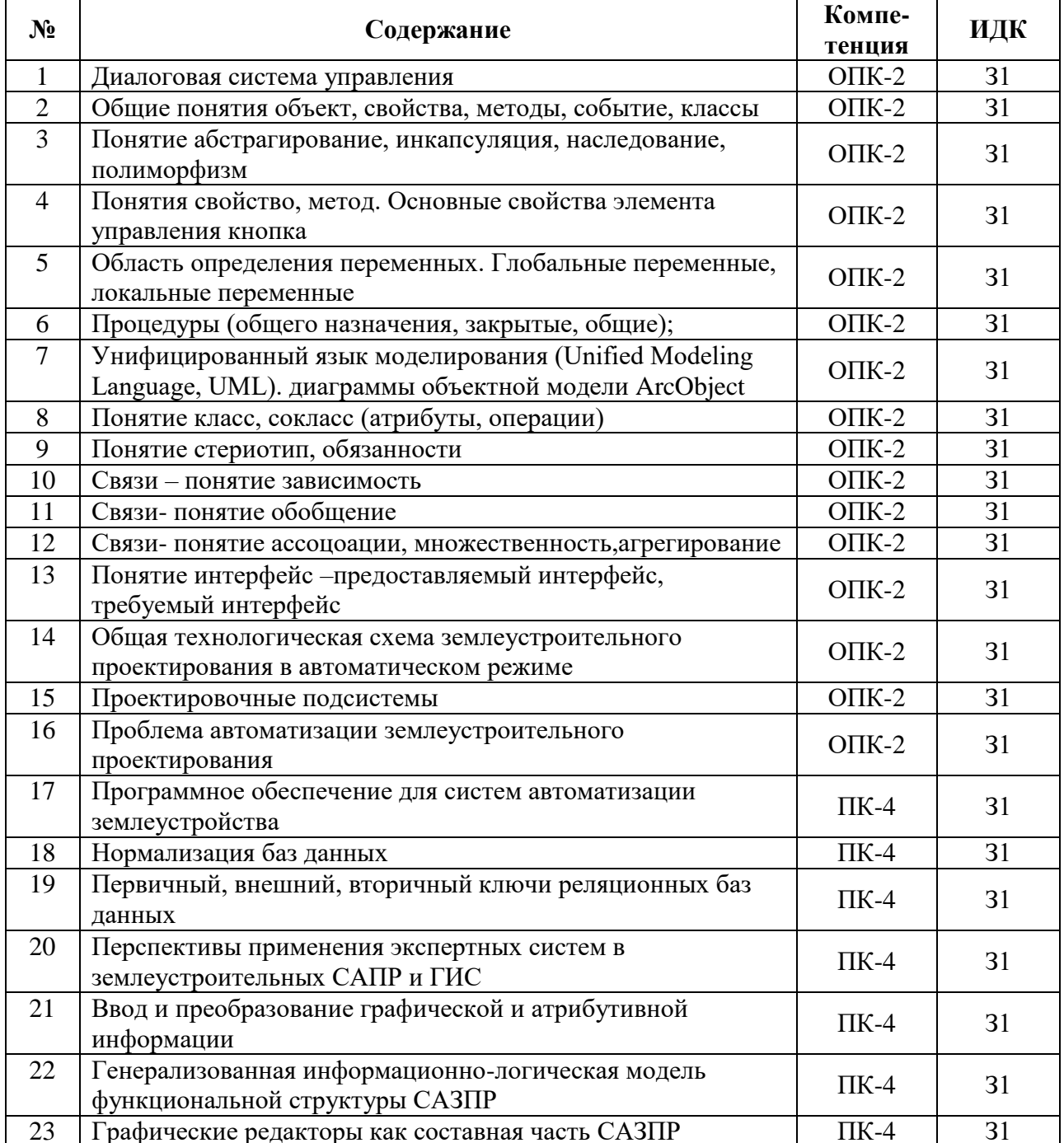

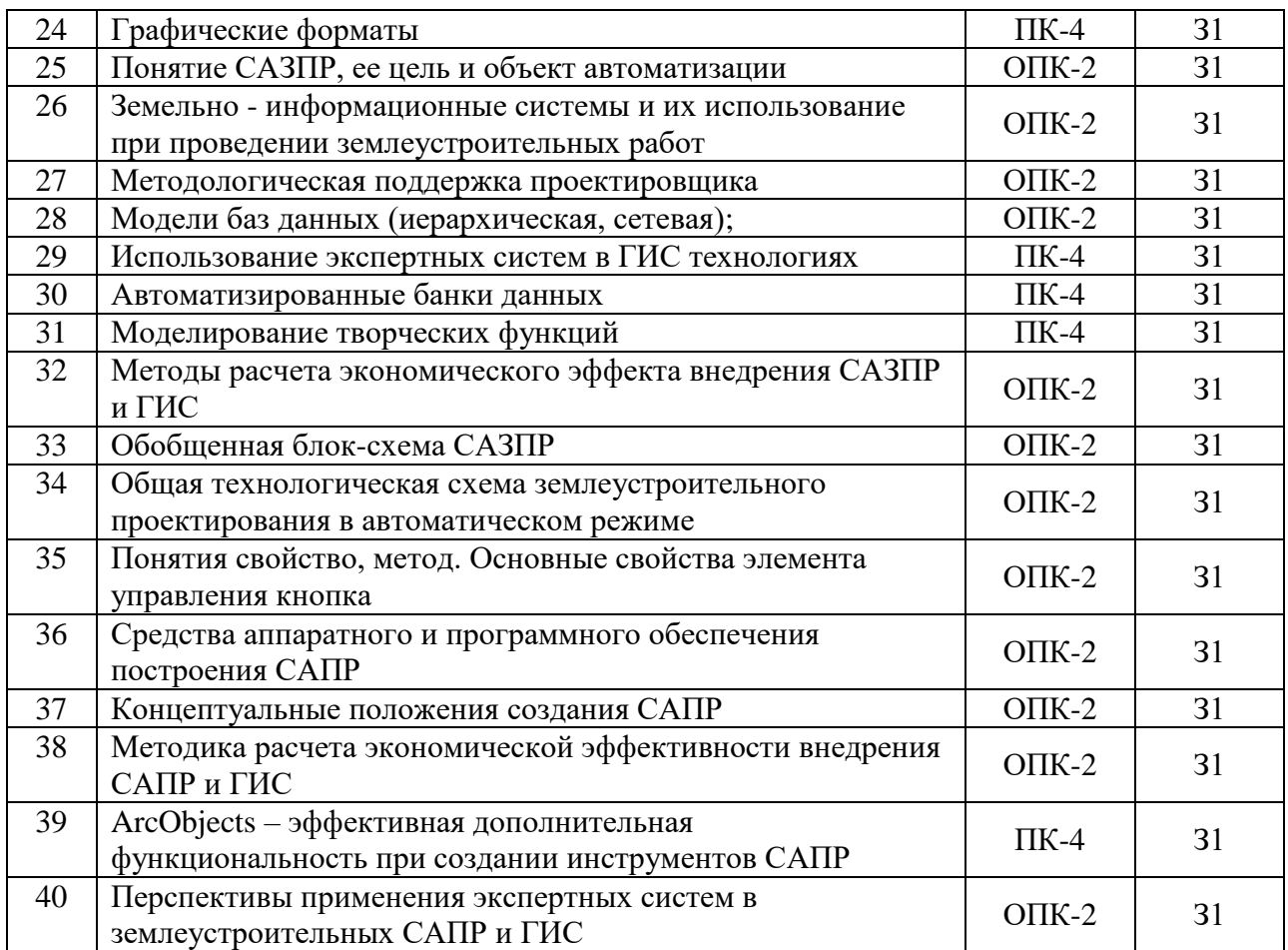

## 5.3.2.3. Задачи для проверки умений и навыков

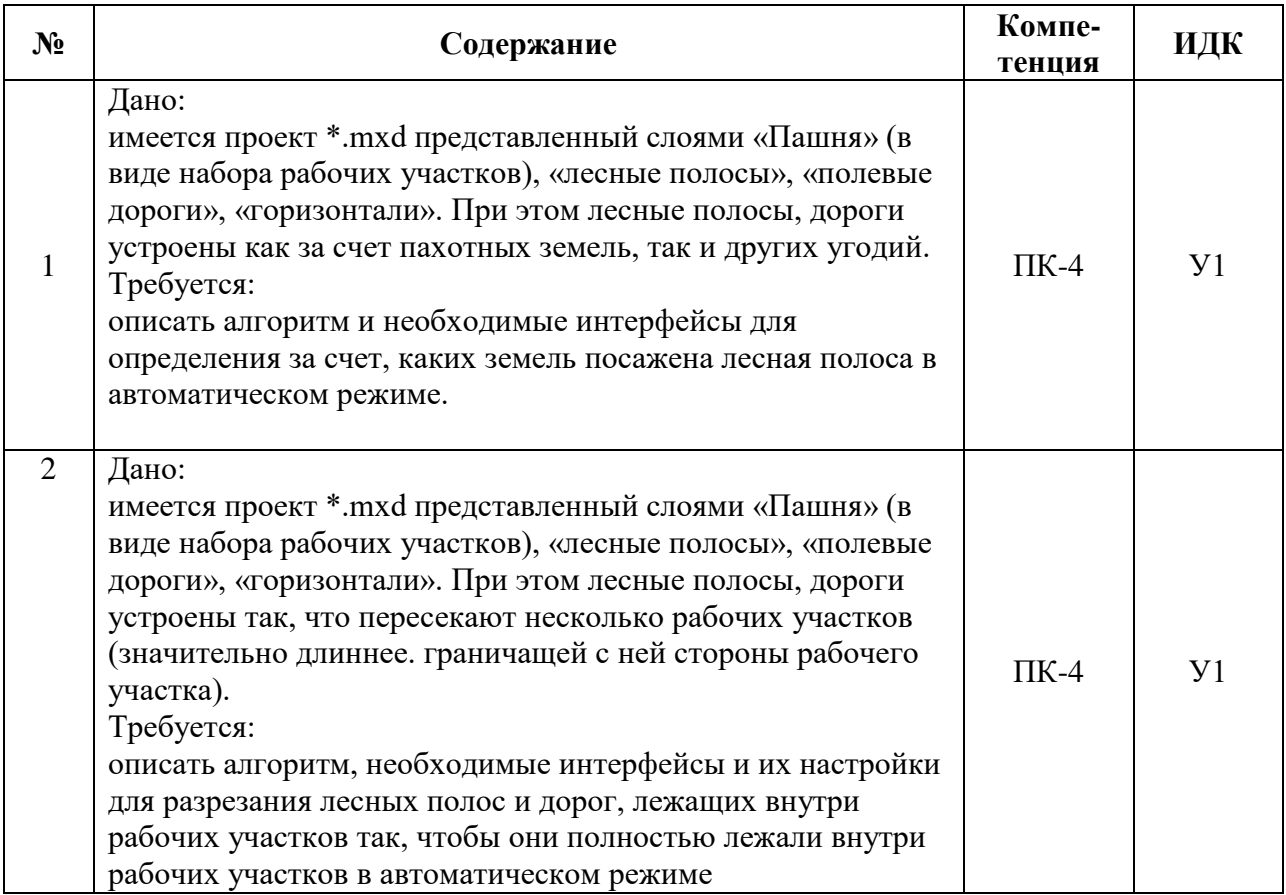

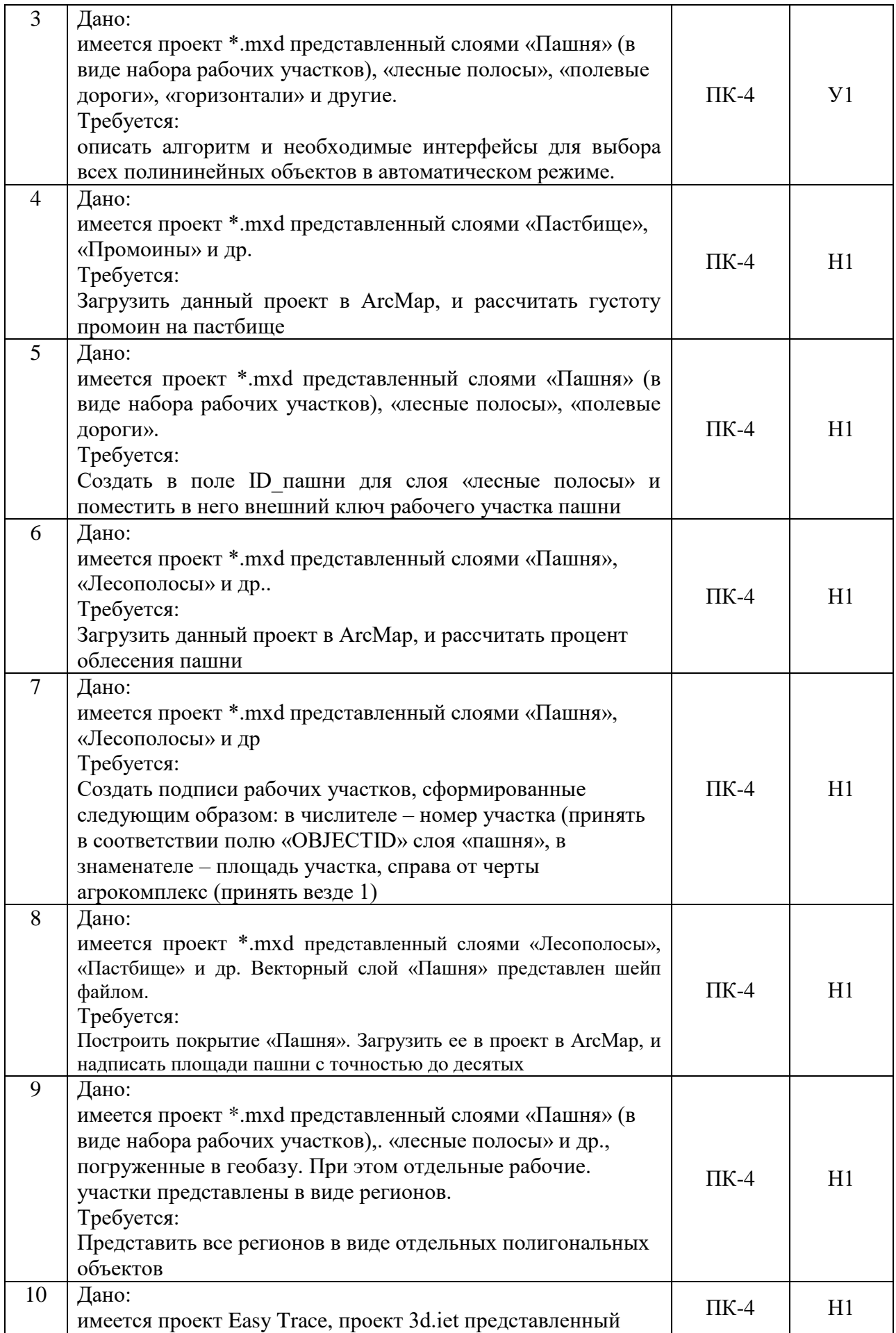

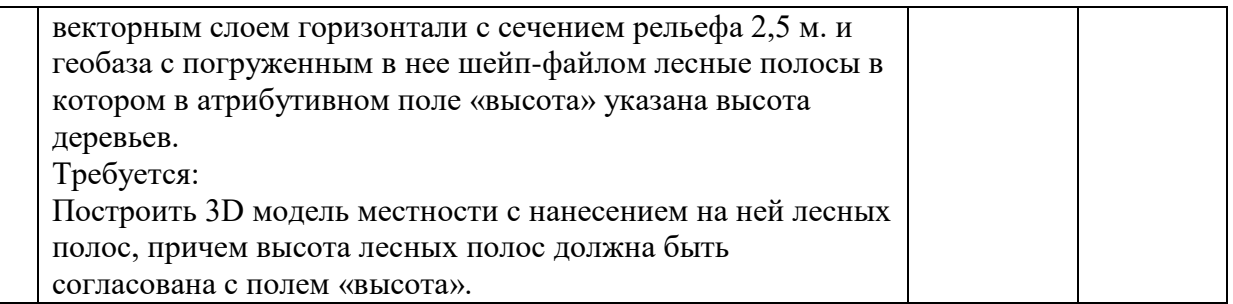

5.3.2.4. Перечень тем рефератов, контрольных, расчетно-графических работ

«Не предусмотрены»

5.3.2.5. Вопросы для контрольной (расчетно-графической) работы

«Не предусмотрены»

### 5.4. Система оценивания достижения компетенций

5.4.1. Оценка достижения компетенций в ходе промежуточной аттестации

ОПК-2 Способен разрабатывать научно-техническую, проектную и служебную документацию, оформлять научно-технические отчеты, обзоры, публикации, рецензии в области землеустройства и кадастров с применением геоинформационных систем и современных

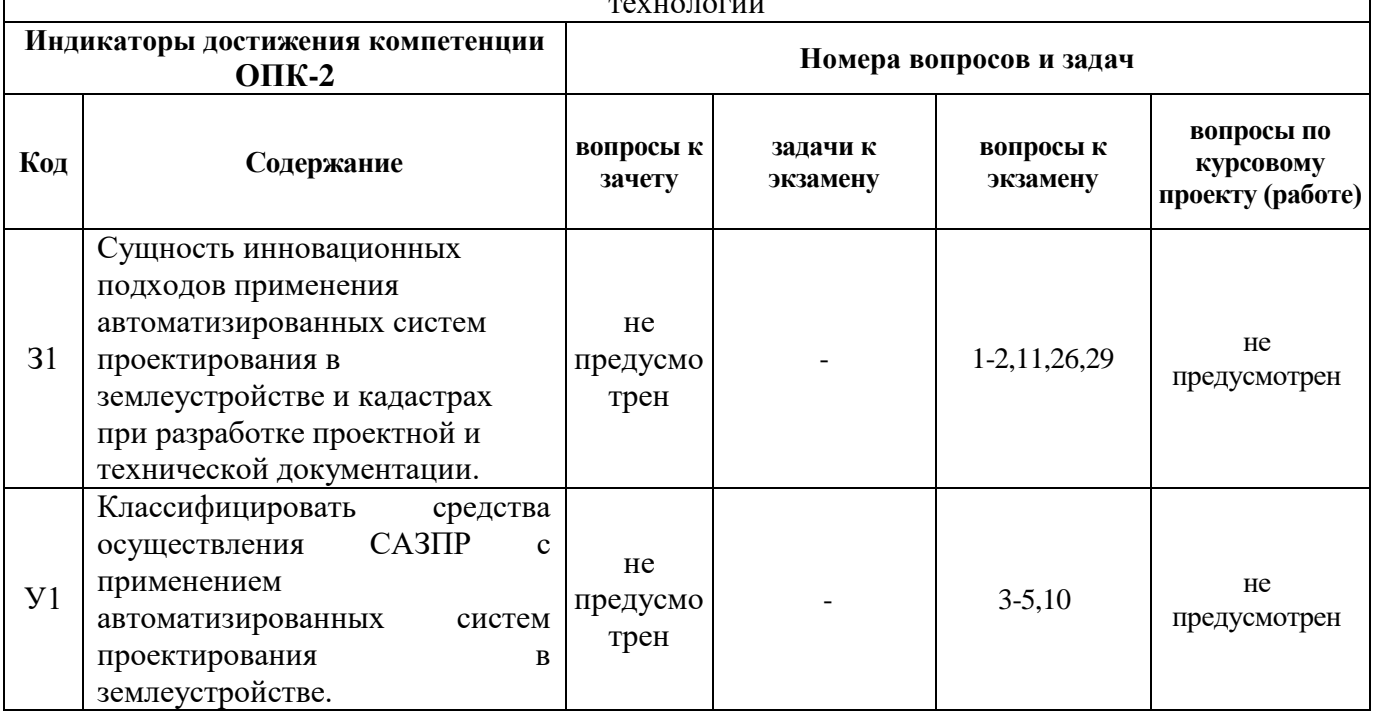

#### Страница 32 из 40

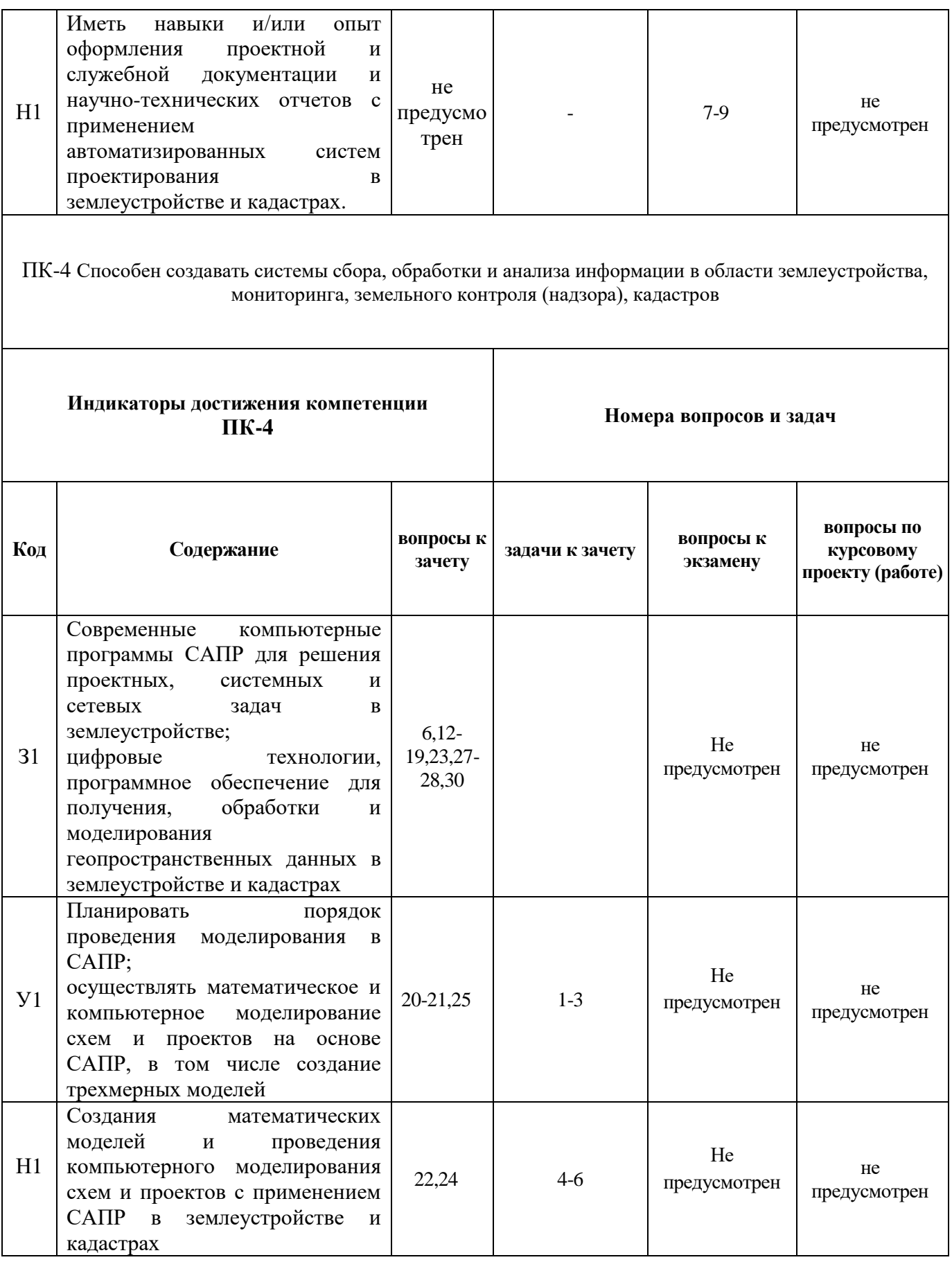

5.4.2. Оценка достижения компетенций в ходе текущего контроля

ОПК-2 Способен разрабатывать научно-техническую, проектную и служебную документацию, оформлять научно-технические отчеты, обзоры, публикации, рецензии в области землеустройства и кадастров с применением геоинформационных систем и современных технологий

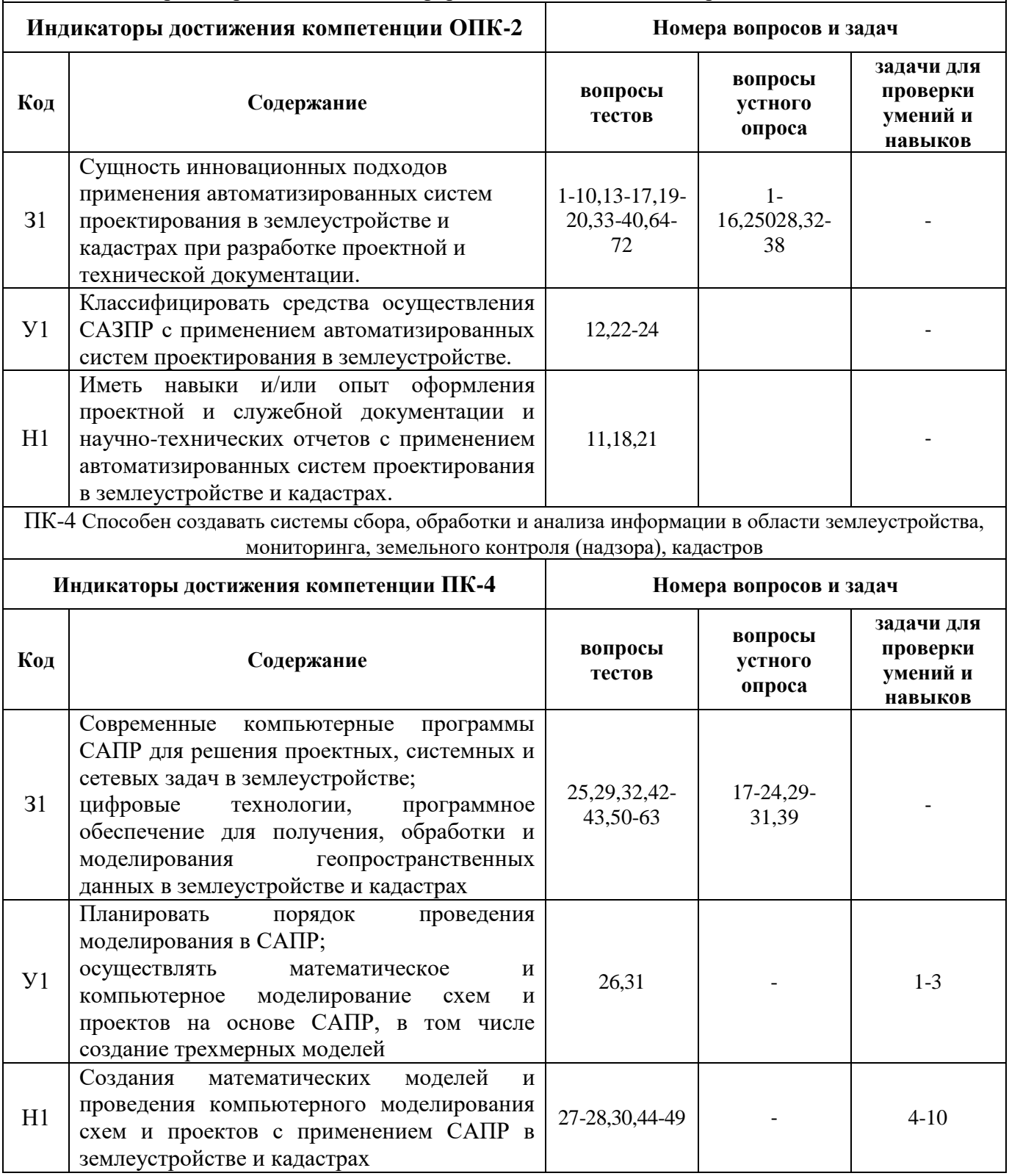

## **6. Учебно-методическое и информационное обеспечение дисциплины**

**6.1. Рекомендуемая литература.**

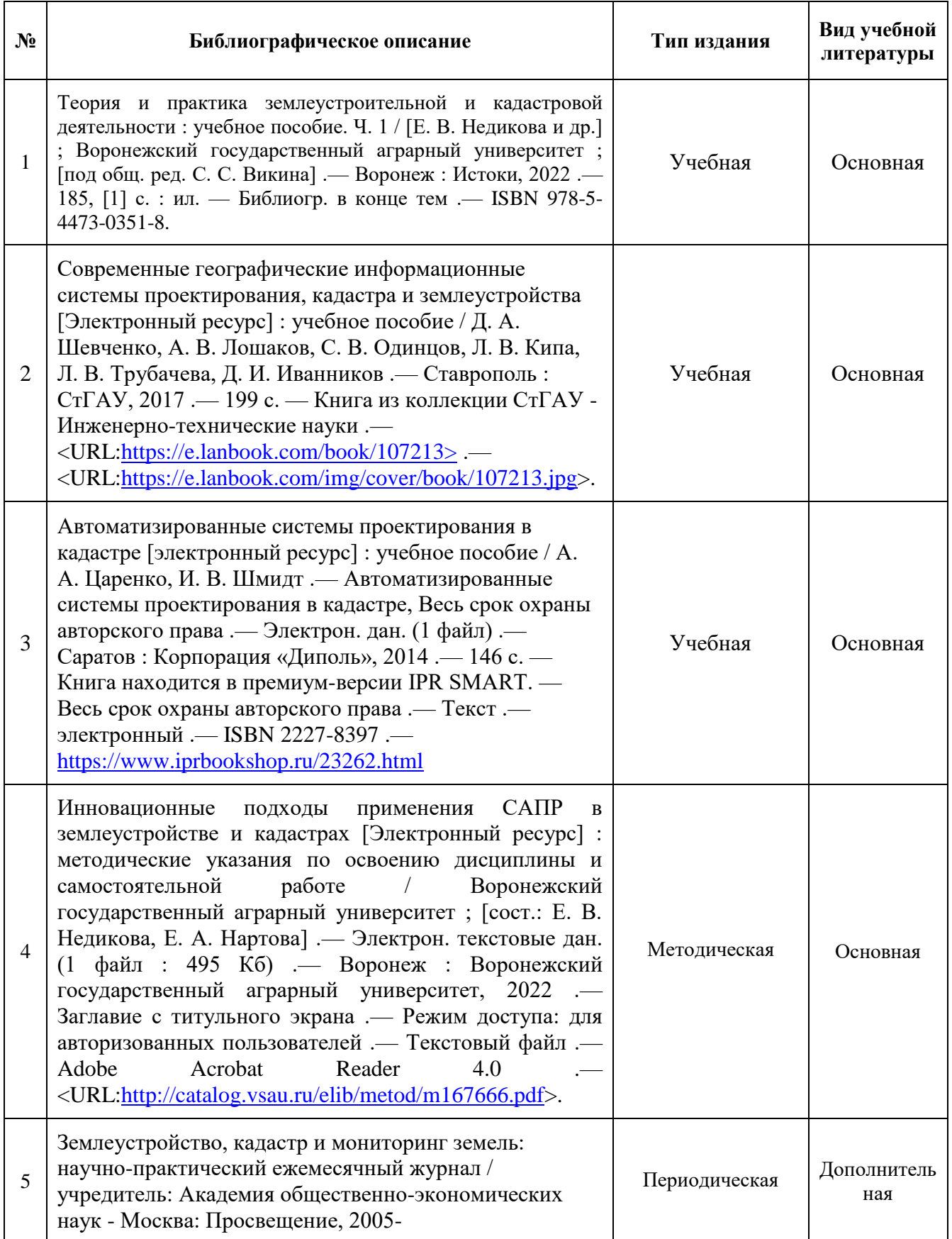

## **6.2. Ресурсы сети Интернет**

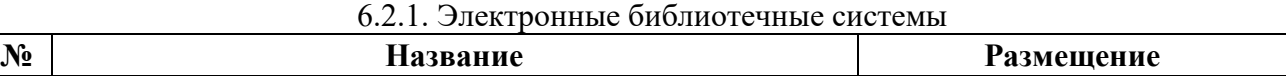

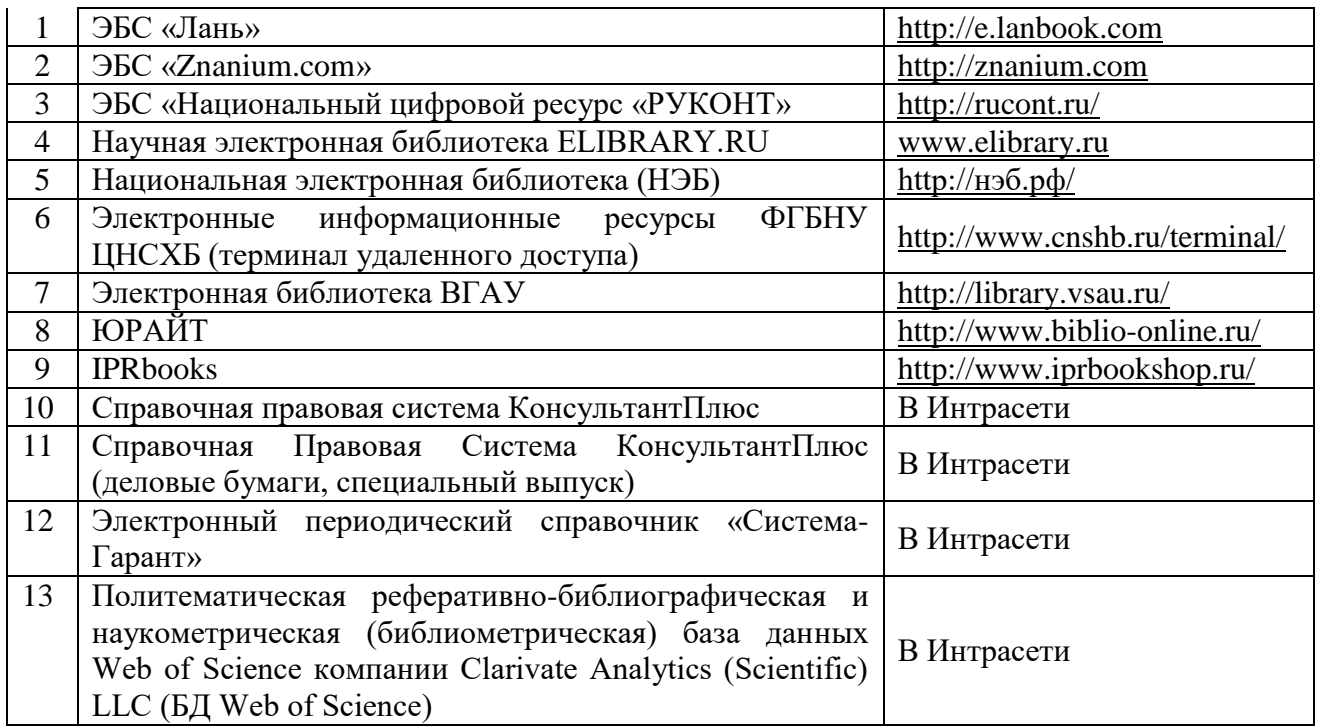

## 6.2.2. Профессиональные базы данных и информационные системы

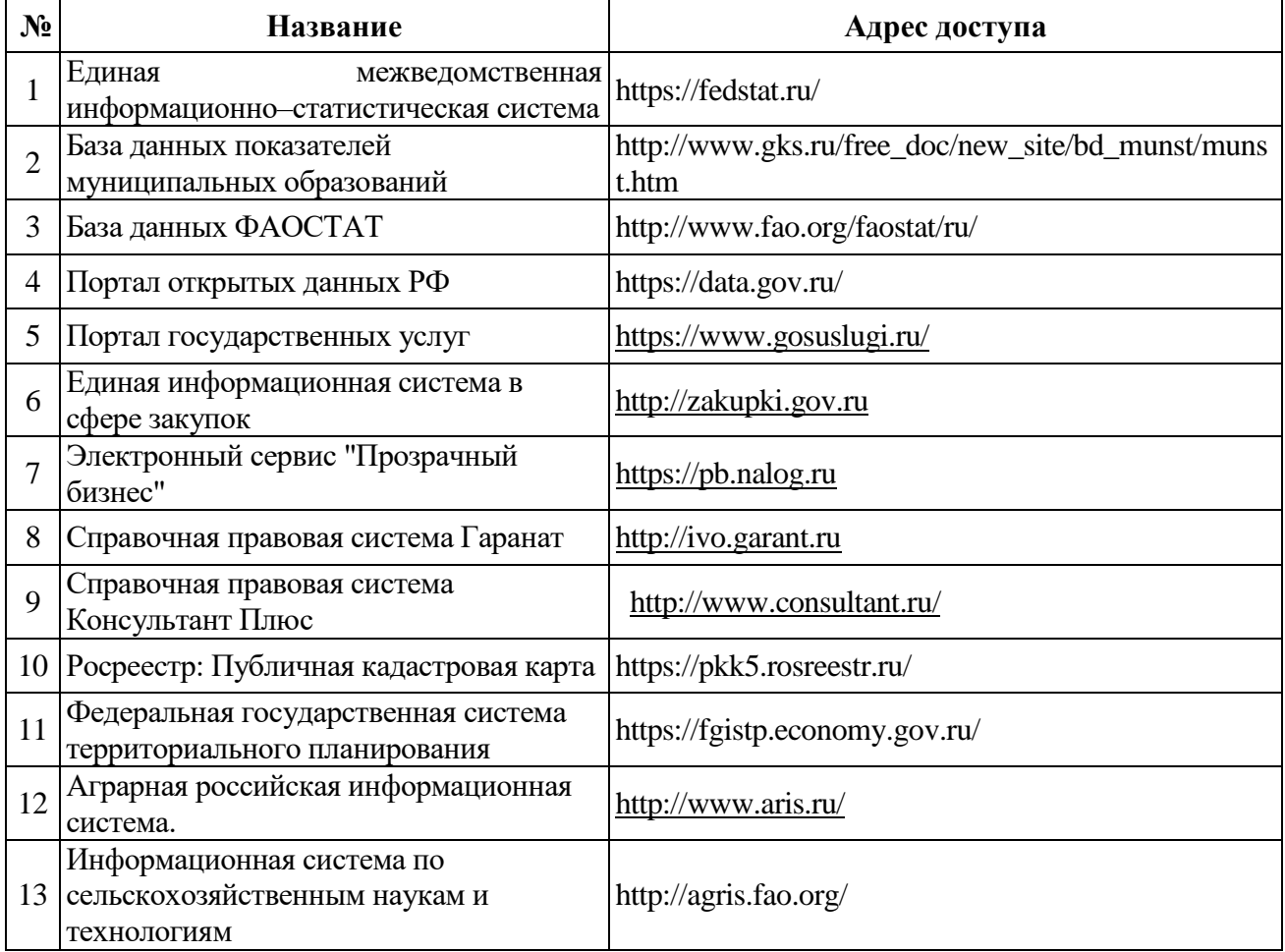

6.2.3. Сайты и информационные порталы

#### **Страница 36 из 40**

*(при описании сайтов и информационных порталов, необходимых для формирования* 

*компетенций, требуется указывать полное название сайта или портала и адрес доступа к ним).*

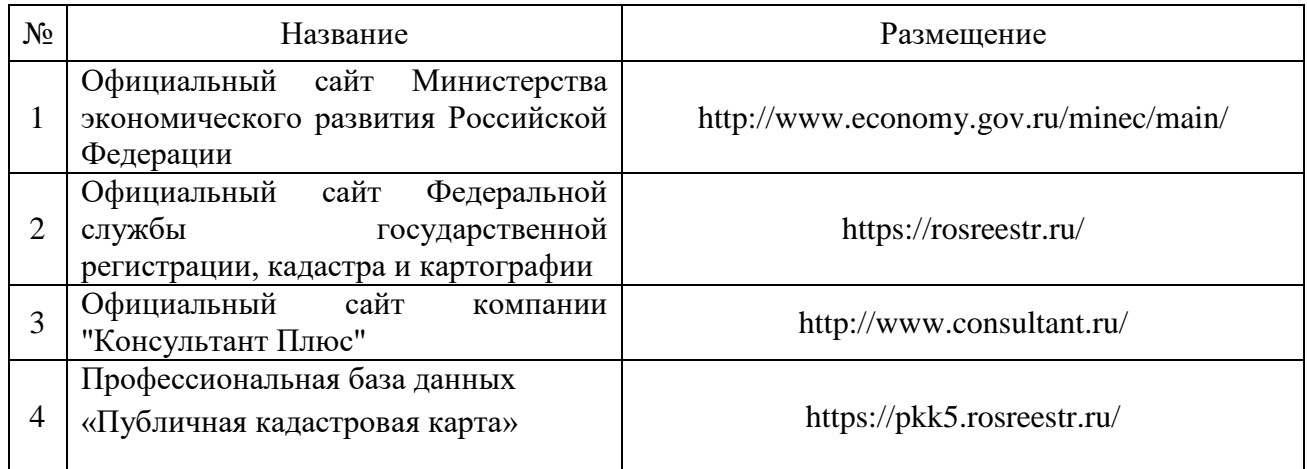

#### **7. Материально-техническое и программное обеспечение дисциплины**

#### **7.1. Помещения для ведения образовательного процесса и оборудование**

**Наименование помещений для проведения всех видов учебной деятельности, предусмотренной учебным планом, в том числе помещения для самостоятельной работы, с указанием перечня основного оборудования, учебно-наглядных пособий и используемого программного обеспечения Адрес (местоположение) помещений для проведения всех видов учебной деятельности, предусмотренной учебным планом (в случае реализации образовательной программы в сетевой форме дополнительно указывается наименование организации, с которой заключен договор)** Учебные аудитории для проведения учебных занятий: Комплект учебной мебели, демонстрационное 394043, Воронежская область, г. Воронеж, оборудование и учебно-наглядные лабораторное оборудование: линейка Дробышева, учебного корпуса № 16, ауд. 112,113. планиметр, курвиметр Комплект учебной мебели, комплекс, демонстрационное ул. Ломоносова, 81 д, корп. 1. Здание презентационный 394043, Воронежская область, г. Воронеж, оборудование и ул. Ломоносова, 81 д, корп. 1. Здание

7.1.1. Для контактной работы

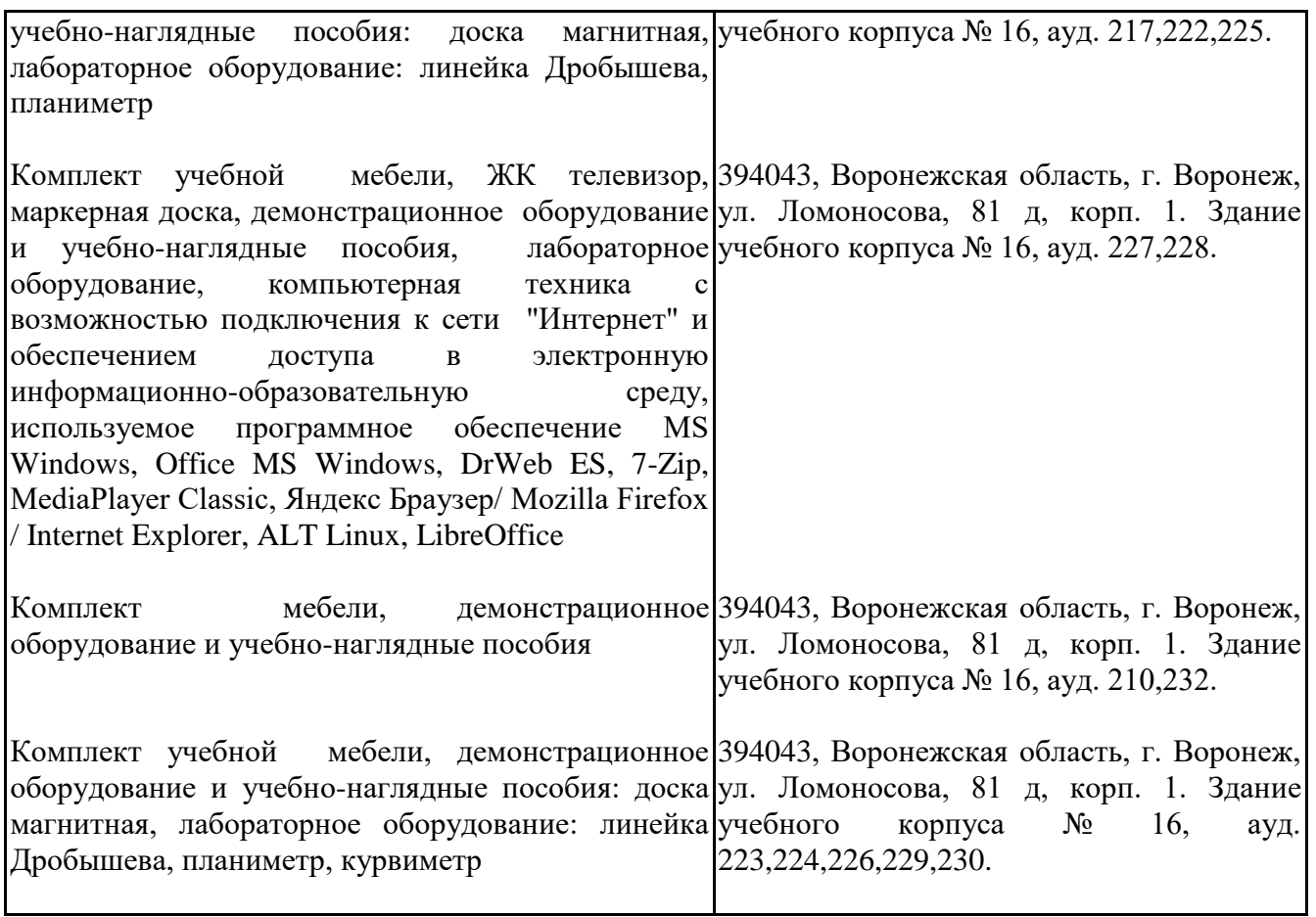

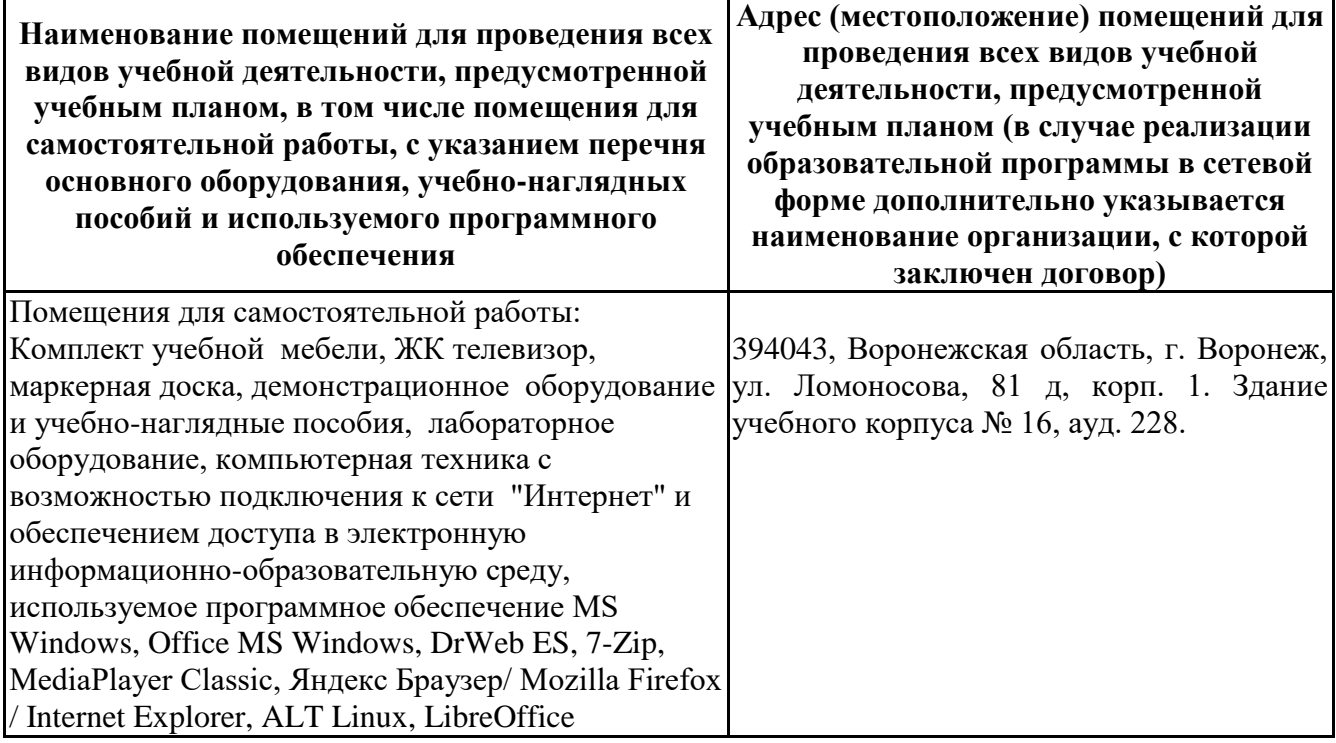

## **7.1.2. Для самостоятельной работы**

## **7.2. Программное обеспечение**

## 7.2.1. Программное обеспечение общего назначения

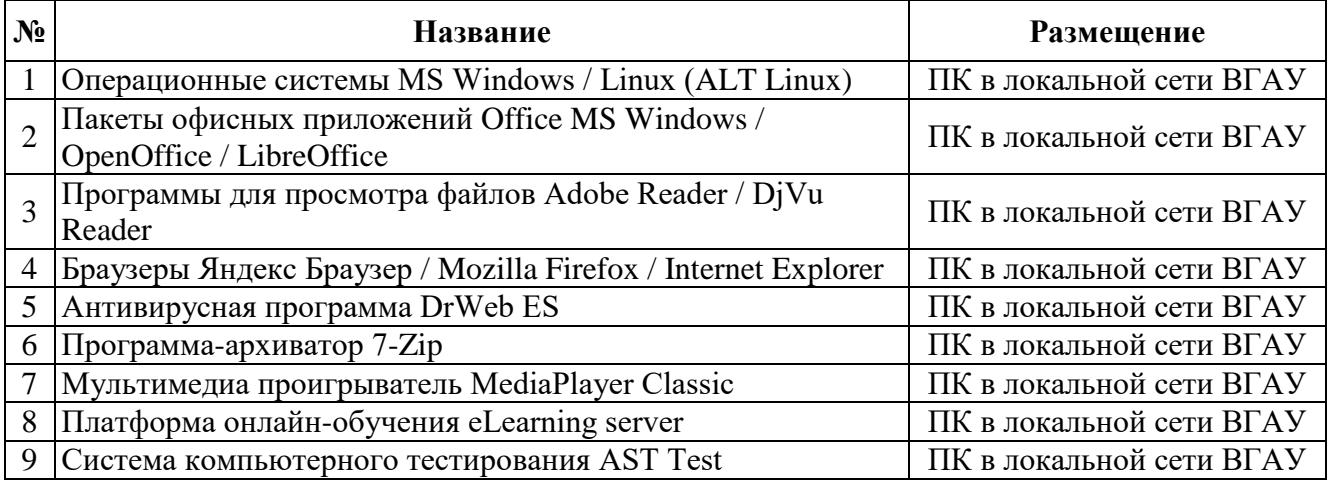

## 7.2.2. Специализированное программное обеспечение

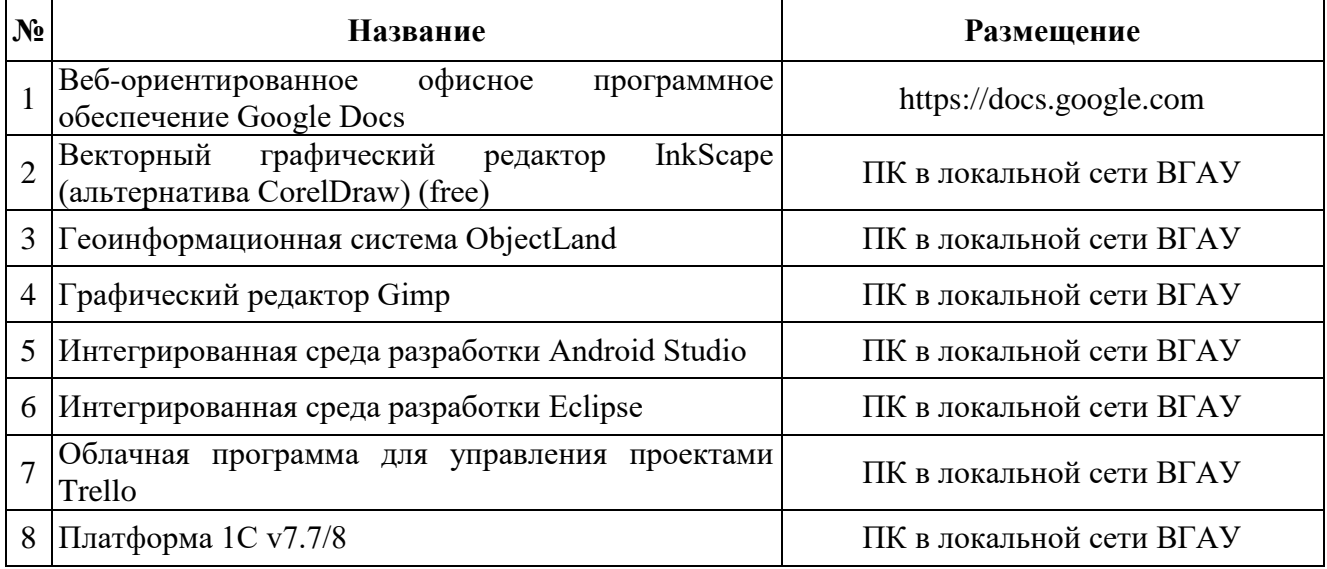

# **8. Междисциплинарные связи**

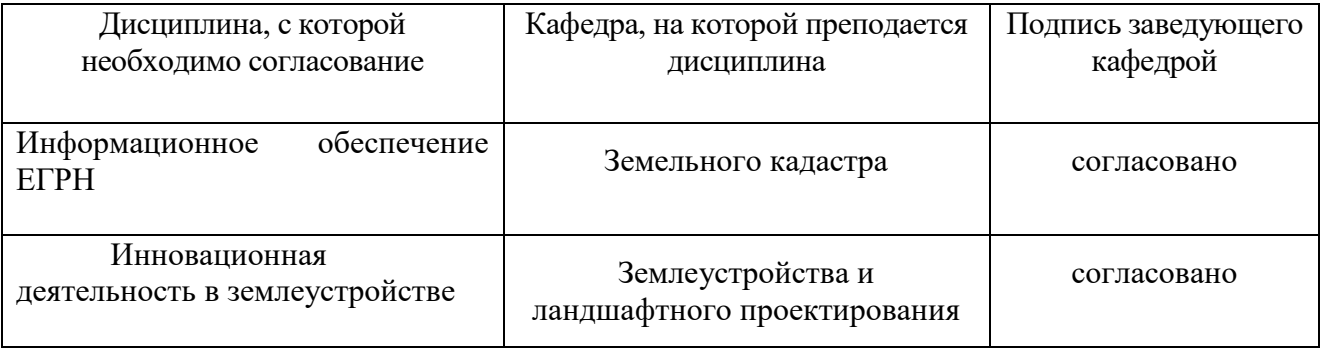

# **Приложение 1 Лист периодических проверок рабочей программы**

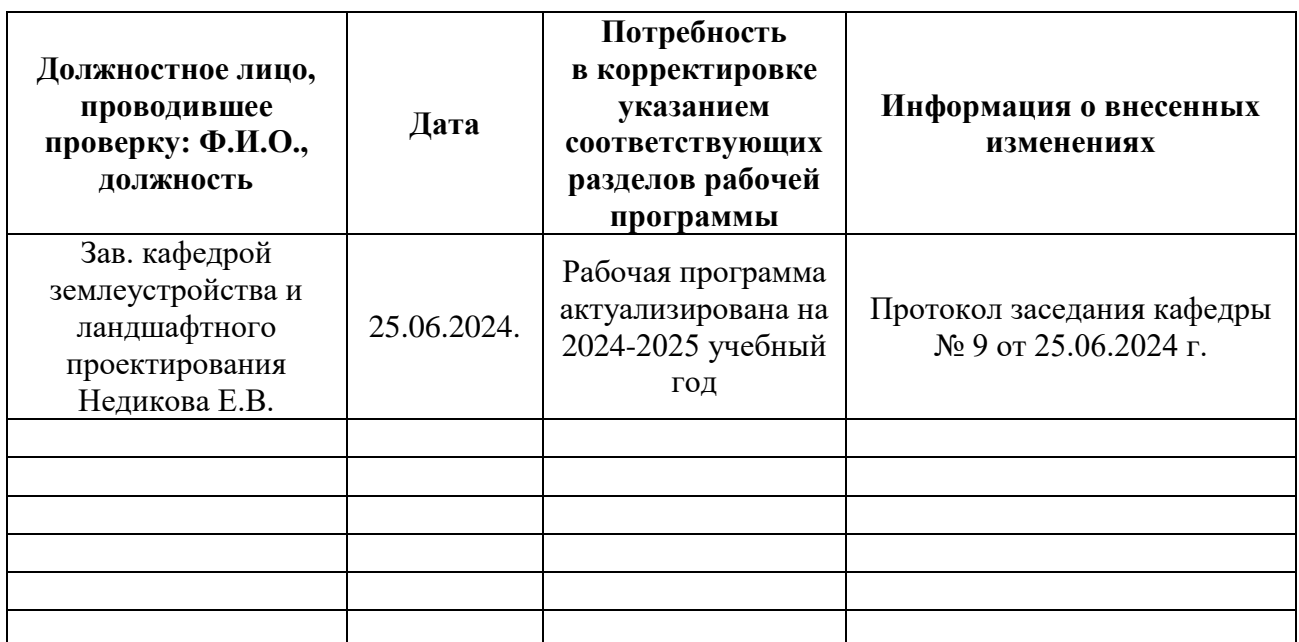

# **и информация о внесенных изменениях**